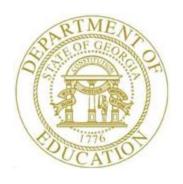

# PCGENESIS PERSONNEL SYSTEM OPERATIONS GUIDE

4/3/2017

Section E: Enhanced Substitute Pay and Employee Leave System

[Topic 4: Leave Reports, V1.4]

## Revision History

| Date       | Version | Description                                                                                                    | Author    |
|------------|---------|----------------------------------------------------------------------------------------------------|-----------|
| 4/3/2017   | 1.4     | 17.01.00 – Update report screenshots.                                                                                                    | D. Ochala |
| 07/13/2015 | 1.3     | 15.02.00 – Update the Personnel System Master Menu.                                                                                          | D. Ochala |
| 04/01/2013 | 1.2     | 13.01.00 –Update <i>Employee Detail Reports</i> with new option for printing the memo field.                                                 | D. Ochala |
| 12/18/2012 | 1.1     | 12.03.01 – Update <i>Leave Reports Menu</i> screenshots. Update <i>Substitute Detail Reports</i> with new option for printing employee SSNs. | D. Ochala |
| 07/20/2012 | 1.0     | 12.02.00 – Create new document.                                                                                                    | D. Ochala |

## Table of Contents

| A1. CREATING EMPLOYEE SUMMARY REPORTS  A2. CURRENT LEAVE INPUT FILE – EMPLOYEE SUMMARY REPORTS – SAMPLES.  A2. LORROR T LEAVE INPUT FILE – EMPLOYEE SUMMARY REPORTS – SAMPLES.  A2. LORROR T LEAVE INPUT FILE – EMPLOYEE SUMMARY REPORTS – SAMPLES.  A2. LOANTO REPORT – CUrrent Leave Input File Only.  A2. 2 Employee Leave Summary Report – Current Leave Data Only – Sorted by Employee Name.  A2. 3 Employee Leave Summary Report – Current Leave Data Only – Sorted by Leave Type and Reason Codes.  A3. LOANTOR REPORT – Leave History File Only.  A3. 2 Employee Leave Summary Report – History Leave Data Only – Sorted by Employee Number.  A3. 3 Employee Leave Summary Report – History Leave Data Only – Sorted by Leave Type and Reason Codes.  A4. BOTH CURRENT LEAVE INPUT FILE AND LEAVE HISTORY FILE – EMPLOYEE SUMMARY REPORTS – SAMPLES.  A4. 1 Control Report – Both Current Leave and Leave History File  A4. 2 Employee Leave Summary Report – Current and History Leave – Sorted by Employee Number.  A4. 3 Employee Leave Summary Report – Current and History Leave – Sorted by Employee Number.  A4. 3 Employee Leave Summary Report – Current and History Leave – Sorted by Leave Type and Reason Codes.  PROCEDURE B: EMPLOYEE DETAIL REPORTS.  B1. CREATING EMPLOYEE DETAIL REPORTS.  B2. CURRENT LEAVE INPUT FILE – EMPLOYEE DETAIL REPORTS – SAMPLES.  B2. 1 Control Report – Current Leave Input File Only.  B2. 2 Employee Leave Detail Report – Current Leave Data Only – Sorted by Employee Name.  B2. 3 Employee Leave Detail Report – Current Leave Data Only – Sorted by Employee Name.  B3. 3 Employee Leave Detail Report – Current Leave Data Only – Sorted by Employee Name.  B3. 3 Employee Leave Detail Report – Current Leave Data Only – Sorted by Employee Number.  B3. 3 Employee Leave Detail Report – History Leave Data Only – Sorted by Employee Number.  B3. 3 Employee Leave Detail Report – History Leave Data Only – Sorted by Employee Number.  B4. 3 Employee Leave Detail Report – History Leave Data Only – Sorted by Employee Number.  B4. 3 Employee Leave Deta | 1  |
|----------------------------------------------------------------------------------------------------|----|
| PROCEDURE A: EMPLOYEE SUMMARY REPORTS                                                                                                    | 3  |
| A1. Creating Employee Summary Reports                                                                                                    | 3  |
| A2. CURRENT LEAVE INPUT FILE — EMPLOYEE SUMMARY REPORTS — SAMPLES                                                                                                    | 12 |
|                                                                                                    |    |
|                                                                                                    |    |
| A2.3 Employee Leave Summary Report – Current Leave Data Only – Sorted by Leave Type and Reason Codes                                                                                                    | 13 |
| A3. Leave History File – Employee Summary Reports – Samples                                                                                                    | 14 |
|                                                                                                    |    |
|                                                                                                    |    |
|                                                                                                    |    |
|                                                                                                    |    |
|                                                                                                    |    |
|                                                                                                    |    |
|                                                                                                    |    |
|                                                                                                    |    |
|                                                                                                    |    |
|                                                                                                    | _  |
|                                                                                                    |    |
|                                                                                                    |    |
|                                                                                                    |    |
|                                                                                                    |    |
|                                                                                                    |    |
|                                                                                                    |    |
|                                                                                                    |    |
|                                                                                                    |    |
|                                                                                                    |    |
|                                                                                                    |    |
|                                                                                                    |    |
|                                                                                                    |    |
|                                                                                                    |    |
|                                                                                                    |    |
|                                                                                                    |    |
|                                                                                                    |    |
| C3. LEAVE HISTORY FILE — SUBSTITUTE DETAIL REPORTS — SAMPLES                                                                                                    |    |
| C3.1 Control Report – Leave History File Only                                                                                                    |    |
| C3.2 Substitute Leave Detail Report – History Leave Data Only – Sorted by Substitute Number                                                                                                    |    |
| C4.1 Control Report – Both Current Leave and Leave History File                                                                                                    |    |
| C4.1 Control Report – Both Current Leave and Leave History File                                                                                                    |    |
| PROCEDURE D: SUBSTITUTE PAY REPORTS                                                                                                    |    |
|                                                                                                    |    |
| D1. CREATING SUBSTITUTE PAY BY EMPLOYEE REPORT                                                                                                    |    |
| D1.1 Substitute Pay by Employee – by Account Number                                                                                                    |    |
| D1.2 Substitute Pay by Employee – by Teacher Employee Number, and Account Number                                                                                                    |    |
| D2. CREATING SUBSTITUTE PAY BY ACCOUNT REPORT                                                                                                    |    |
| D2.1 Substitute Pay by Account Report                                                                                                    | 54 |

| ΡI | ROCEDURE E: PAYCHECK LEAVE FIELDS ON PAYROLL FILE REPORTS                 | 55 |
|----|---------------------------------------------------------------------------|----|
|    |                                                                           |    |
|    | E1. Print Employee Leave Data / Print Employee Current Leave Edit Listing | 55 |
|    | E2. EMPLOYEE LEAVE DATA REPORT – EXAMPLE                                  | 60 |
|    | F3 FMDLOVEE CLIPPENT LEAVE FOIT LISTING - EVANDLE                         | 60 |

## **Overview**

The Enhanced Substitute Pay and Employee Leave System includes numerous reports. Reporting is available against the Current Leave Input File to ensure that the data entered for the current payroll cycle is correct. Reports against the Leave History File are also available for further analysis and review.

Three broad categories of reports are available for summary and detail reports:

- Current leave reports (generated from the *Current Leave Input File* only, and only available before the *Current Leave Input File* is posted to payroll)
- Reports from leave history (generated from the *Leave History File* only)
- Reports from leave history <u>and</u> from current leave (generated from both the *Current Leave Input File* and the *Leave History File*)

**Employee Summary Reports:** The *Employee Summary Reports* provide summarized leave data per employee. The *Employee Summary Reports* provide the following information:

**Leave Type** code information is summarized under reason code '**00**' on the report, and shows totals for the following categories: Beginning Balance, Leave Advanced, Leave Adjustments, Prior Leave Taken (stored on the *Leave History File*), Current Leave Taken (stored on the *Current Leave Input File*), Total Leave Taken, and Ending Balance.

**Leave Reason** code information is summarized for each specific reason code, and shows totals for the following categories: Prior Leave Taken (stored on the *Leave History File*), Current Leave Taken (stored on the *Current Leave Input File*), and Total Leave Taken. Totals for the reason codes summarize leave taken for the various reasons listed.

**Employee Detail Reports:** The *Employee Detail Reports* provide detailed leave information per employee. The *Employee Detail Reports* which include data from the *Leave History File* look very much like a General Ledger in PCGenesis. For each employee and each **Leave Type**, the report displays a beginning balance, followed by "Leave In" and "Leave Out", and finishing with the ending balance.

The "Leave In" and "Leave Out" columns will itemize the detail records from the *Current Leave Input File* and the *Leave History File*. The detail line items, for each employee and each **Leave Type**, include BEG (Beginning Balance) line items, CUR LV (Current Leave Taken) line items, HST LV (Historical Leave Taken) line items, ADV (Leave Advanced) line items, and ADJ (Leave Adjustments) line items.

The *Employee Detail Reports* provide the option to print either a single employee per page or multiple employees per page. Printing one employee per page allows the user to generate leave statements to distribute to employees. The *Employee Detail Reports* provide the following information:

**Both** *Current Leave Input File* and the *Leave History File*: The *Employee Detail Reports* will populate both the CUR LV (Current Leave Taken) line items based upon leave entered into the *Current Leave Input File*, and the line items from the *Leave History File* including BEG (Beginning Balance) line items, HST LV (Historical Leave Taken) line items, ADV (Leave Advanced) line items, and ADJ (Leave Adjustments) line items.

*Leave History File* only: The *Employee Detail Reports* will NOT contain the CUR LV (Current Leave Taken) line items.

Current Leave Input File only: The system produces a detailed report of the contents of the Current Leave Input File. Historical leave data is <u>not</u> included. This report is only available <u>before</u> the Current Leave Input File is posted to payroll.

Substitute Detail Reports: The Substitute Detail Reports provide detailed work information per substitute employee. The Substitute Detail Reports provide the option to print either a single substitute employee per page or multiple substitute employees per page. Printing one substitute employee per page allows the user to generate substitute work statements to distribute to the employees. The reports also provide the option of whether or not to print the absent employees' ID numbers. If generating work statements to distribute to substitute employees, it may be advisable to suppress printing the employee ID numbers of the absent employees. Another option is available which will allow the user to print the substitute social security number on the report. This will allow third parties to interface with PCGenesis, and to provide statements for substitutes which correspond to the substitutes' earnings for the pay cycle. The Substitute Detail Reports provide the following information in addition to the substitute name and employee ID number: the date of the absent employee leave, the absent employee ID number (optional), the absent employee name, the amount of time worked by the substitute in hours or days, and the amount of substitute pay.

**Substitute Pay by Employee Report:** The *Substitute Pay by Employee Report* produces *Preliminary Payroll Balance Sheet* for the substitute employees. The *Preliminary Payroll Balance Sheet* allows for the review of *substitute* employees' gross salary amounts and the total number of hours or days worked before the *Current Leave Input File* is posted to payroll. PCGenesis users may generate the *Balance Sheets* either by location within class, or by class within location. Users are strongly encouraged to review the gross salary and hours worked totals before the *Current Leave Input File* is posted and the actual payroll is calculated.

**Substitute Pay by Account Report:** The *Substitute Pay by Account Report* provides a listing of substitute employees' salary gross, sorted by account number, and includes the employees' rate, hours, gross pay, and gross salary process type codes. This report is also available <u>before</u> the *Current Leave Input File* is posted to payroll. Users are <u>strongly encouraged</u> to review the gross salary and hours worked totals <u>before</u> the *Current Leave Input File* is posted and the actual payroll is calculated.

**Paycheck Leave Fields on Payroll File Reports:** After the *Current Leave Input File* is posted, the current leave, year-to-date leave used, and leave balance amounts are updated to the payroll system for printing on the employees' pay statements. Refer to the <u>Payroll System Operations Guide</u>, Section B: Payroll Update Processing, Topic 4: Update/Display Payroll Information, Procedure E: Updating/Displaying Leave Data for the instructions on reviewing the employee's paycheck leave fields on the Payroll File. Several reports are available for reviewing the leave amounts posted to the Payroll File:

**Print Employee Leave Data:** This report prints all paycheck leave data of the employees selected by the payroll filter, whether or not the employee has any current leave. The report lists *State* and *Local* current and year-to-date leave balances.

**Employee Current Leave Edit Listing:** This report prints leave data of the employees selected by the payroll filter, only if the employee has <u>current</u> leave in their paycheck leave fields on the *Payroll File.* The report lists *State* and *Local* current and year-to-date leave balances.

## Procedure A: Employee Summary Reports

## A1. Creating Employee Summary Reports

| Step | Action                                                                        |
|------|-------------------------------------------------------------------------------|
| 1    | From the Business Applications Master Menu, select 3 (F3 - Personnel System). |

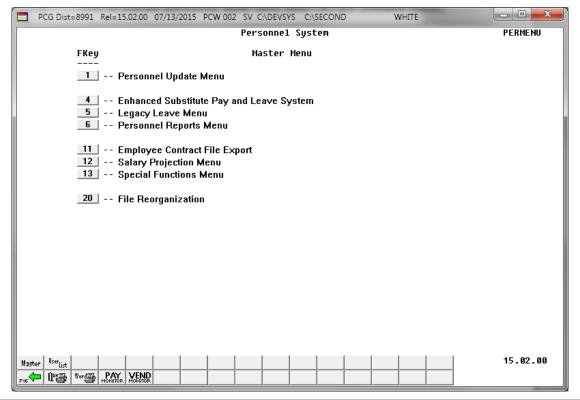

| Step | Action                                                       |
|------|--------------------------------------------------------------|
| 2    | Select (F4 – Enhanced Substitute Pay and Leave System Menu). |

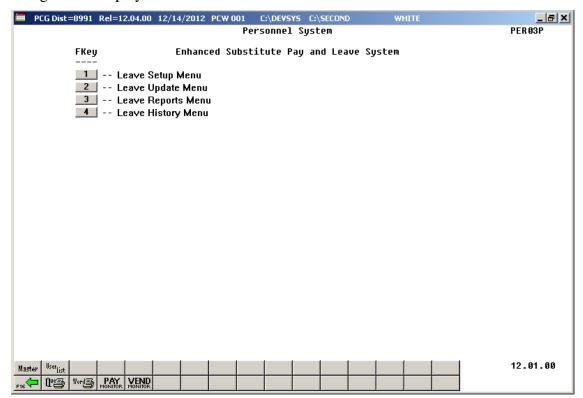

| Step | Action                              |
|------|-------------------------------------|
| 3    | Select 3 (F3 – Leave Reports Menu). |

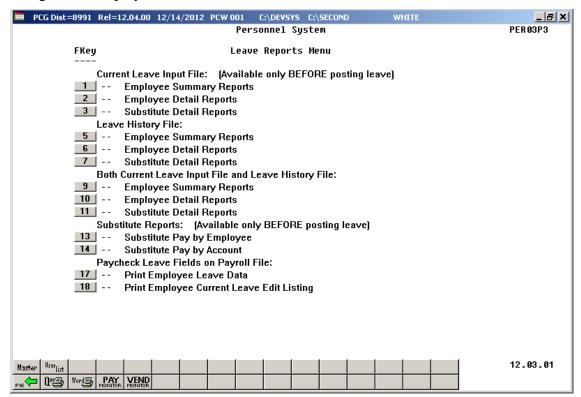

| Step | Action                                                                                                    |  |
|------|----------------------------------------------------------------------------------------------------|--|
| 4    | To create an <i>Employee Summary Report</i> , select one of the following options:                                                                                                    |  |
|      | (F1 – Current Leave Input File – Employee Summary Reports)                                                                                                    |  |
|      | <b>5</b> ( <b>F5</b> – Leave History File – Employee Summary Reports)                                                                                                    |  |
|      | (F9 – Both Current Leave Input File and Leave History File – Employee Summary Reports)                                                                                                    |  |
|      | When selecting data from the Current Leave Input File, the Employee Summary Reports will populate the CURR TAKEN (Current Taken) column based upon leave entered into the Current Leave Input File. |  |
|      | When selecting data from the Leave History File only, the Employee Summary Reports will NOT populate the CURR TAKEN (Current Taken) column.                                                         |  |
|      | When selecting data from both the Current Leave Input File and the Leave History File, the Employee Summary Reports will populate all columns in the report.                                        |  |
|      | Although the screenshot examples refer to the "F9 – Both Current Leave Input File and Leave History File", these instructions apply to <u>all</u> of the Employee Summary Report menu selections.   |  |

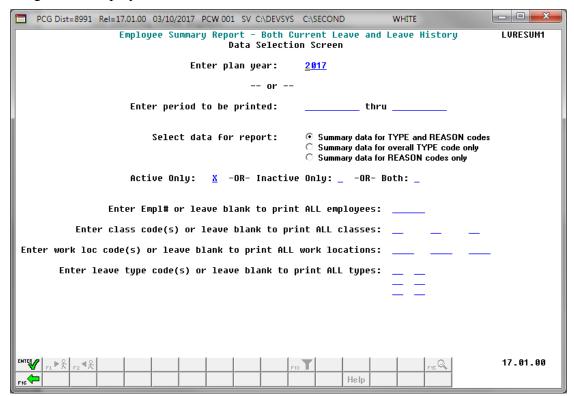

| Step | Action                                                                                                    |
|------|----------------------------------------------------------------------------------------------------|
| 5    | Select either the desired <b>Plan Year</b> or a date range.                                                                                                    |
|      | Enter the date range (MM/DD/CCYY) in the <b>Enter period to be printed</b> fields. The date range selects records for the report based upon the employees' starting leave date. |

| Step | Action                                                                                                    |
|------|----------------------------------------------------------------------------------------------------|
| 6    | Select the radio button to the left of the desired <b>Select data for report</b> option to identify the desired contents of the report.                                                                                                    |
|      | Leave Type code information is summarized under reason code '00' on the report, and shows totals for the following columns: BEG BAL (Beginning Balance), ADVANCE (Leave Advance), ADJUST (Leave Adjustments), PRIOR TAKEN (Prior Leave Taken stored on the Leave History File), CURR TAKEN (Current Leave Taken stored on the Current Leave Input File), TOT TAKEN (Total Leave Taken), and END BAL (Ending Balance). |
|      | <b>Leave Reason</b> code information is summarized for each specific reason code, and shows totals for the following columns: PRIOR TAKEN (Prior Leave Taken stored on the Leave History File), CURR TAKEN (Current Leave Taken stored on the Current Leave Input File), and TOT TAKEN (Total Leave Taken). Totals for leave reason codes summarize leave taken for the various reasons listed.                       |
|      | If <b>Summary data for TYPE and REASON codes</b> has been selected, the <i>Employee Summary Report</i> will contain overall leave type totals for reason code '00', as well as leave taken totals by reason code.                                                                                                    |
|      | If <b>Summary data for overall TYPE code only</b> has been selected, the <i>Employee Summary Report</i> will contain overall leave type totals for reason code '00' only.                                                                                                    |
|      | If <b>Summary data for REASON codes only</b> has been selected, the <i>Employee Summary Report</i> will contain leave taken totals by reason code only. Totals for leave reason codes summarize leave taken for the various reasons listed.                                                                                                    |
| 7    | Select records based upon the employees' status field. Enter an 'X' to the right of the desired status field as follows:                                                                                                    |
|      | Active only - Selects employees with a status field of 'A' (active) only.                                                                                                    |
|      | <b>Inactive only</b> – Selects employees with a status field of 'I' (inactive) or 'T' (terminated) only.                                                                                                    |
|      | Both – Selects all employees.                                                                                                    |
| 8    | For an individual employee: Enter the employee number in the Enter Empl# or leave blank to print ALL employees field.                                                                                                    |
|      | If the employee number is unknown, select [F15] (F15 – Find Employee). When the Select Employee screen displays, follow normal procedures to locate the employee's information. When the Employee Summary Report screen redisplays, PCGenesis populates the employee number in the Empl# field on the screen.  [For all employees: Leave the Empl# field blank.]                                                      |
|      | Tot an employees. Leave the Emplir field blank.                                                                                                    |

| Step | Action                                                                                                    |
|------|----------------------------------------------------------------------------------------------------|
| 9    | To print leave data for specific payroll class code(s): Up to three specific payroll classes can be selected for printing on the <i>Employee Summary Report</i> . Enter the code or select the Drop-down selection icon  in the <b>Payroll Class Code</b> fields to choose the desired class codes for printing.                                             |
|      | For all payroll classes: Leave the payroll class codes blank to print ALL classes.                                                                                                    |
| 10   | <u>To print leave data for specific work location code(s)</u> : Up to three specific work locations can be selected for printing on the <i>Employee Summary Report</i> . Enter the code or select the Drop-down selection icon in the <b>Work Location</b> fields to choose the desired work locations for printing.                                         |
|      | For all work locations: Leave the work location codes blank to print ALL work locations.                                                                                                    |
| 11   | To print leave data for specific leave type and/or reason code(s): Up to three specific leave type and/or reason codes can be selected for printing on the <i>Employee Summary Report</i> . Enter the code or select the Drop-down selection icon in the <b>Leave Type and/or Reason Code</b> fields to choose the desired leave types/reasons for printing. |
|      | For all leave type and reason codes: Leave the leave type and reason codes blank to print ALL leave types and reasons.                                                                                                    |
|      | If a <b>Leave Reason</b> code is left blank, but a <b>Leave Type</b> code is entered, the Employee Summary Report includes ALL reason codes for the <b>Leave Type</b> code selected.                                                                                                    |
|      | If both a <b>Leave Type</b> code <u>and</u> a <b>Leave Reason</b> code are entered, the Employee Summary Report includes only information for the specific reason code selected.                                                                                                    |
|      | If Summary data for overall TYPE code only has been selected in Step 6, the Leave Reason code must be left blank.                                                                                                    |
| 12   | Select Enter – Continue).                                                                                                    |

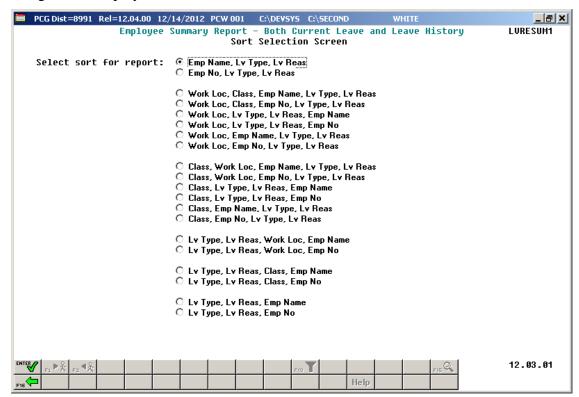

| Step | Action                                                                                                    |
|------|----------------------------------------------------------------------------------------------------|
| 13   | Select the radio button to the left of the desired <b>Select sort for report</b> option to identify the report's sort order. |
| 14   | Select Enter – Continue).                                                                                                    |

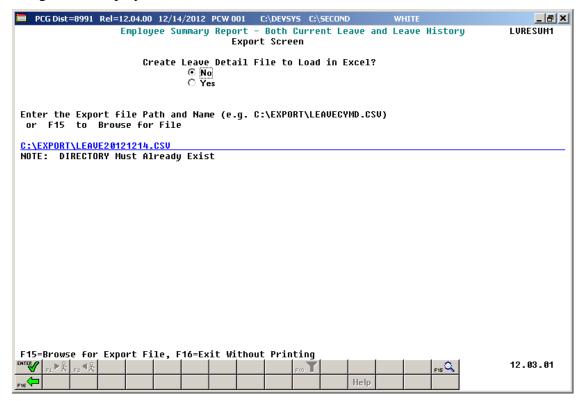

| Step | Action                                                                                                    |
|------|----------------------------------------------------------------------------------------------------|
| 15   | Select the radio button to left of the appropriate response in the <b>Create Leave Detail File to Load in Excel?</b> field. In order to produce a comma separated data file with the data from the report, select 'Yes'. Otherwise, select 'No'.                                                                 |
| 16   | <b>If creating an export file:</b> Verify the <b>C:\EXPORT</b> folder exists, or create the folder where appropriate.                                                                                                    |
| 17   | If creating an export file: Enter C:\EXPORT\LEAVEccyymmdd.csv in the Enter File Name and Path for Export File field, or select [F15] (F15 - to Browse for file) to locate the file manually.                                                                                                    |
| 18   | Select (Enter - Continue).  If creating an export file: If the filename from Step 17 is invalid, the "UNABLE TO OPEN LEAVE CSV FILE 35 = File Not Found" error message displays. In this instance, return to Step 17 to enter the correct information.  "Processing Request" briefly displays where appropriate. |

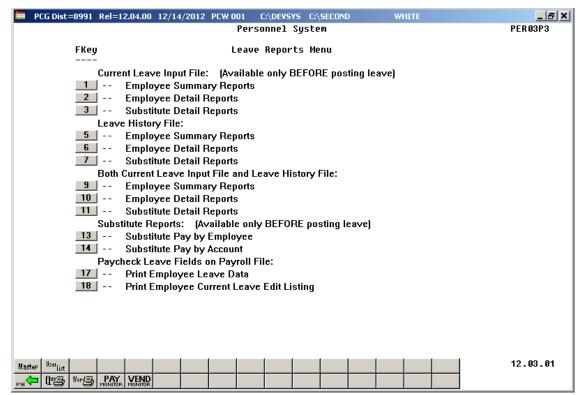

| Step | Action                                                                                                    |
|------|----------------------------------------------------------------------------------------------------|
| 19   | Select Fis (F16 - Exit) to return to the Enhanced Substitute Pay and Leave Menu, or select (Master) to return to the Business Applications Master Menu.                                                                                             |
| 20   | To print the report via the Uqueue Print Manager: Select (Uqueue).  To print the report via Microsoft® Word: Select (MS WORD).                                                                                                    |
|      | Follow the instructions provided in the <u>Technical System Operations Guide</u> , User Interface Procedures, Creating the Microsoft®-PCGenesis QWORD Macro for Report Printing to create the macro necessary to use the feature where appropriate. |

# A2. Current Leave Input File – Employee Summary Reports – Samples

### A2.1 Control Report – Current Leave Input File Only

REPORT DATE: 07/17/2012 Employee Summary Report - Current Leave Input File Only PAGE: 1
PROGRAM: LVRESUM1

SELECTION CRITERIA

PLAN YEAR 2012
REPORT TYPE Summary for Type and Reason Codes
EMPLOYEE STATUS Only active employees
SORT Emp No, Lv Type, Lv Reas

EXPORT FILE No

# A2.2 Employee Leave Summary Report – Current Leave Data Only – Sorted by Employee Name

This report is only available before the *Current Leave Input File* is posted to payroll.

| REPORT ID: PAYR-LVRESUM2<br>PERIOD END: 01/30/2017  | EMPLOYEE LEAVE SU<br>SORTED BY Emp Nam |            |                  | NLY              |                  | PAGE:<br>ATE: 02/10/<br>IME: 09:44 | 1<br>2017 |
|-----------------------------------------------------|----------------------------------------|------------|------------------|------------------|------------------|------------------------------------|-----------|
| EMPNO EMPLOYEE NAME<br>TYPE REAS                    | CLASS WK LOC PLAN Y<br>BEG BAL         |            | JUST PRIOR TAKEN | CURR TAKEN       | TOT TAKEN        | END BAL                            |           |
| 89327 BA2MAN, MA2YBELLE<br>Al 00 SICK<br>Al 01 SICK | 01 0201 2017<br>60.0000                | 0.0000 0.0 | 2.0000           | 3.0000<br>3.0000 | 5.0000<br>5.0000 | 55.0000                            | DAY       |
| 88589 CA2ON, RO2<br>A1 00 SICK<br>A1 01 SICK        | 01 0201 2017<br>16.7500                | 2.5000 0.0 | 2.5000<br>2.5000 | 0.5000<br>0.5000 | 3.0000<br>3.0000 | 16.2500                            | DAY       |
| 87590 CA7Y, SH7RAN<br>A1 00 SICK<br>A1 01 SICK      | 01 0195 2017<br>27.2500                | 2.5000 0.0 | 0.0000           | 8.0000<br>8.0000 | 8.0000<br>8.0000 | 21.7500                            | DAY       |
| 87770 JO6, LEGAH<br>A6 00 STAFF DEVEL<br>A6 01 SD   | 01 0108 2017<br>0.0000                 | 0.0000 0.0 | 0.0000           | 2.0000           | 2.0000<br>2.0000 | 0.0000                             | DAY       |

# A2.3 Employee Leave Summary Report – Current Leave Data Only – Sorted by Leave Type and Reason Codes

This report is only available <u>before</u> the *Current Leave Input File* is posted to payroll.

| REPORT DATE: 07/17/2012<br>REPORT TIME: 14:25 | EMPLOYEE LEAVE SUMMARY REPORT - CURRENT LEAVE DATA ONLY<br>SORTED BY Lv Type, Lv Reas, Emp No<br>PLAN YEAR - 2012 | PAGE: 1<br>PROGRAM: LVRESUM2            |
|-----------------------------------------------|----------------------------------------------------------------------------------------------------|-----------------------------------------|
| TYPE REAS DESCRIPTION<br>EMPNO EMPLOYEE NAME  | UNIT PLAN YR<br>CLASS WK LOC BEG BAL ADVANCE ADJUST PRIOR TAKEN CURR T                                            | AKEN TOT TAKEN END BAL                  |
| A1 00 SICK                                    | DAYS 2012                                                                                                    |                                         |
| 89117 DE40RE, MA4IA<br>89391 AL2NSO, JO2TTE   | 01 0100 48.2500 0.0000 0.0000 1.2500 3.0<br>01 0108 16.5000 0.0000 0.0000 7.0000 2.0                              | 000 4.2500 44.0000<br>000 9.0000 7.5000 |
| REPORT DATE: 07/17/2012<br>REPORT TIME: 14:25 | EMPLOYEE LEAVE SUMMARY REPORT - CURRENT LEAVE DATA ONLY<br>SORTED BY Lv Type, Lv Reas, Emp No<br>PLAN YEAR - 2012 | PAGE: 2<br>PROGRAM: LVRESUM2            |
| TYPE REAS DESCRIPTION<br>EMPNO EMPLOYEE NAME  | UNIT PLAN YR<br>CLASS WK LOC BEG BAL ADVANCE ADJUST PRIOR TAKEN CURR T                                            | AKEN TOT TAKEN END BAL                  |
| A1 01 SICK                                    | DAYS 2012                                                                                                    |                                         |
| 89117 DE40RE, MA4IA<br>89391 AL2NSO, JO2TTE   | 01 0100 1.2500 3.00<br>01 0108 4.0000 2.00                                                                        | 000 4.2500<br>000 6.0000                |
| REPORT DATE: 07/17/2012<br>REPORT TIME: 14:25 | EMPLOYEE LEAVE SUMMARY REPORT - CURRENT LEAVE DATA ONLY<br>SORTED BY Lv Type, Lv Reas, Emp No<br>PLAN YEAR - 2012 | PAGE: 3<br>PROGRAM: LVRESUM2            |
| TYPE REAS DESCRIPTION<br>EMPLOYEE NAME        | UNIT PLAN YR<br>CLASS WK LOC BEG BAL ADVANCE ADJUST PRIOR TAKEN CURR TA                                           | AKEN TOT TAKEN END BAL                  |
| A2 00 OTHER NON-D                             | DAYS 2012                                                                                                    |                                         |
| 87930 CA7Y, SH7RAN                            | 01 0201 0.0000 0.0000 0.0000 0.0000 3.0                                                                           | 000 3.0000 0.0000                       |
| REPORT DATE: 07/17/2012<br>REPORT TIME: 14:25 | EMPLOYEE LEAVE SUMMARY REPORT - CURRENT LEAVE DATA ONLY<br>SORTED BY Lv Type, Lv Reas, Emp No<br>PLAN YEAR - 2012 | PAGE: 4<br>PROGRAM: LVRESUM2            |
| TYPE REAS DESCRIPTION<br>EMPNO EMPLOYEE NAME  | UNIT PLAN YR<br>CLASS WK LOC BEG BAL ADVANCE ADJUST PRIOR TAKEN CURR TA                                           | AKEN TOT TAKEN END BAL                  |
| A2 01 JURY DUTY                               | DAYS 2012                                                                                                    |                                         |
| 37930 CA7Y, SH7RAN                            | 01 0201 0.0000 3.00                                                                                               | 000 3.0000                              |

## A3. Leave History File - Employee Summary Reports - Samples

### A3.1 Control Report – Leave History File Only

REPORT DATE: 07/17/2012 REPORT TIME: 14:36 Employee Summary Report - Leave History File Only DAGE -PROGRAM: LVRESUM1 SELECTION CRITERIA

PLAN YEAR

2012 Summary for Type and Reason Codes Only active employees Emp No, Lv Type, Lv Reas

EXPORT FILE No

## A3.2 Employee Leave Summary Report – History Leave Data Only – Sorted by Employee Number

| REPORT DATE: 07/17/2012<br>REPORT TIME: 14:36                          | EMPLOYEE LEAVE SU<br>SORTED BY Emp No, |              | eas    | LEAVE DATA O                 | NLY                        | PR                           | PAGE: :<br>OGRAM: LVRI |     |
|------------------------------------------------------------------------|----------------------------------------|--------------|--------|------------------------------|----------------------------|------------------------------|------------------------|-----|
| EMPNO EMPLOYEE NAME<br>TYPE REAS                                       |                                        | R<br>ADVANCE | ADJUST | PRIOR TAKEN                  | CURR TAKEN                 | TOT TAKEN                    | END BAL                |     |
| 87609 SOBELO, NABACHA<br>A1 00 SICK<br>A1 01 SICK<br>A1 03 PERSONAL    | 11 0108 2012<br>33.2500                | 0.0000       | 0.0000 | 11.5000<br>10.5000<br>1.0000 | 0.0000                     | 11.5000<br>10.5000<br>1.0000 | 21.7500                | DAY |
| A5 00 ANNUAL DAYS                                                      | 0.0000                                 | 0.0000       | 3.0000 | 0.0000                       | 0.0000                     | 0.0000                       | 3.0000                 | DAY |
| 87613 HA4LOW, PH4NG<br>A1 00 SICK<br>A1 01 SICK                        | 01 0108 2012<br>11.2500                |              | 0.0000 | 6.5000<br>6.5000             |                            | 6.5000<br>6.5000             | 4.7500                 | DAY |
| A6 00 SD<br>A6 01 SD                                                   | 0.0000                                 | 0.0000       | 0.0000 | 9.0000<br>9.0000             | 0.0000                     | 9.0000                       | 0.0000                 | DAY |
| 87616 RISGINS, DASTE<br>A1 00 SICK<br>A1 01 SICK                       | 01 0100 2012<br>16.2500                | 0.0000       | 0.0000 | 10.5000<br>10.5000           |                            | 10.5000<br>10.5000           | 5.7500                 | DAY |
| A6 00 SD<br>A6 01 SD                                                   | 0.0000                                 | 0.0000       | 0.0000 | 2.0000<br>2.0000             | 0.0000                     | 2.0000<br>2.0000             | 0.0000                 | DAY |
| 87626 DO7GHTY, EM7RY A1 00 SICK A1 01 SICK A1 03 PERSONAL              | 09 0201 2012<br>25.2500                | 0.0000       | 0.0000 |                              | 0.0000<br>0.0000<br>0.0000 | 3.5000<br>2.5000<br>1.0000   | 21.7500                | DAY |
| 87673 BESRIOS, JESFERSON<br>A1 00 SICK<br>A1 01 SICK<br>A1 03 PERSONAL | 01 0108 2012<br>62.5000                | 0.0000       | 0.0000 | 3.5000<br>2.5000<br>1.0000   | 0.0000<br>0.0000<br>0.0000 | 3.5000<br>2.5000<br>1.0000   | 59.0000                | DAY |
| A6 00 SD<br>A6 01 SD                                                   | 0.0000                                 | 0.0000       | 0.0000 | 3.0000<br>3.0000             | 0.0000                     | 3.0000                       | 0.0000                 | DAY |

# A3.3 Employee Leave Summary Report – History Leave Data Only – Sorted by Leave Type and Reason Codes

| REPORT DATE: 07/17/2012<br>REPORT TIME: 14:45                                                                                                    | EMPLO<br>SORTE   | YEE LEAVE SUMMAR<br>D BY Lv Type, Lv<br>PI | RY REPORT - HI<br>7 Reas, Emp No<br>LAN YEAR - 201 | STORY LEAV<br>2 | E DATA ONLY      |            | PAGE<br>PROGRAM |         |
|----------------------------------------------------------------------------------------------------|------------------|--------------------------------------------|----------------------------------------------------|-----------------|------------------|------------|-----------------|---------|
| TYPE REAS DESCRIPTION<br>EMPNO EMPLOYEE NAME                                                                                                    | UNIT<br>CLASS WK | PLAN YR                                    | ADVANCE                                            | ADJUST          | PRIOR TAKEN      | CURR TAKEN | TOT TAKEN       | END BAL |
|                                                                                                    |                  |                                            |                                                    |                 |                  |            |                 |         |
| A1 00 SICK  87609 SO8ELO, NASACHA 87613 HA4LOW, PH4NG 87616 RIPGINS, DA9TE 87626 DO7GHTY, EMTRY 87643 REGTER, SEGASTIAN 87673 BEBRIOS, JEBERSON 87674 BUTNO, CHTRLYN 87675 CH6W, CHGISTINIA 87675 CH6W, CHGISTINIA 87676 DESNEY, RE5D 87699 PAGMA, RIGOBERTO 87708 MUSLIGAN, ROSCO 87711 ACTRILYN, JOTANNE 87714 MCTRIHUR, JOTANNE 87718 PE3CE, DI3GO 87712 MA3E, VA3GHN 87712 TR8MMELL, KIETIE 87732 PASENT, GR5HAM 87804 HISTT, NOSAN 87806 ROSSH, WE3DOLYN 87803 HE3NING, AS3LEY 87833 NERTLES, ELBIOT 87840 EG9LESTON, CA9OYLN 87840 EG9LESTON, CA9OYLN 87840 EG9LESTON, CA9OYLN 87862 CH3RCHILL, HA3RISON 87875 SO4TH, ER4IE 87862 CH3RCHILL, HA3RISON 87877 SO4TH, ER4IE 87865 TUBES, KA4CE 87901 SLADGE, DA4IAN 87904 CH9ATE, CH9CK MA5790 ME4DOR, ELGON 87909 ME4DOR, ELGON 87910 MISLARD, MU31 87918 HA3SER, ROSAMARIA | 11 0             | 108 33.2500                                | 2.5000                                             | 2.0000          | 11.5000          | 0.0000     | 11.5000         | 26.2500 |
| 87613 HA4LOW, PH4NG                                                                                                    | 01 0             | 108 11.2500                                | 2.5000                                             | 0.0000          | 6.5000           | 0.0000     | 6.5000          | 7.2500  |
| 87616 RI9GINS, DA9TE                                                                                                    | 01 0             | 100 16.2500                                | 2.5000                                             | 0.0000          | 10.5000          | 0.0000     | 10.5000         | 8.2500  |
| 87626 DO7GHTY, EM7RY                                                                                                    | 09 0             | 201 25.2500                                | 2.5000                                             | 0.0000          | 3.5000           | 0.0000     | 3.5000          | 24.2500 |
| 87643 REGTER, SEGASTIAN                                                                                                    | 12 8             | 0.0000                                     | 2.5000                                             | 0.0000          | 0.0000           | 0.0000     | 0.0000          | 2.5000  |
| 37673 BESRIOS, JESFERSON                                                                                                    | 01 0             | 108 62.5000                                | 1.0000                                             | 0.0000          | 3.5000           | 0.0000     | 3.5000          | 60.0000 |
| 37674 BU7NO, CH7RLYN                                                                                                    | 01 0             | 195 50.0000                                | 2.5000                                             | 0.0000          | 1.5000           | 0.0000     | 1.5000          | 51.0000 |
| 37675 CH6W, CH6ISTINIA                                                                                                    | 02 0             | 108 38.0000                                |                                                    | 0.0000          | 7.0000           | 0.0000     | 7.0000          | 33.5000 |
| 37676 DESNEY, RESD                                                                                                    | 02 0             | 195 28.7500                                | 2.5000                                             | 0.0000          | 2.0000           | 0.0000     | 2.0000          | 29.2500 |
| 7690 FOTTIN, ALTHONSO                                                                                                    | 01 0             | 195 61.0000                                | 0.0000                                             | 0.0000          | 2.0000<br>1.0000 | 0.0000     | 1.0000          | 60.0000 |
| 7691 PAGMA, RIGOBERTO                                                                                                    | 01 0             | 100 16.5000                                | 2.5000                                             | 0.0000          | 5.0000           | 0.0000     | 5.0000          | 14.0000 |
| 37708 MUSLIGAN, ROSCO                                                                                                    | 02 0             | 100 14.5000                                | 2.5000                                             | 0.0000          | 22.0000          | 0.0000     | 22.0000         | 5.0000- |
| 37714 MC7RTHUR, JO7ANNE                                                                                                    | 12 8             | 012 15.4500                                | 2.5000                                             | 0.0000          | 11.7000          | 0.0000     | 11.7000         | 6.2500  |
| 37718 PE3CE, DI3GO                                                                                                    | 05 0             | 108 53.7500                                | 2.5000                                             | 0.0000          | 2.0000           | 0.0000     | 2.0000          | 54.2500 |
| 37726 MASE. VASGHN                                                                                                    | 01 0             | 201 66.2500                                | 2.0000                                             | 0.0000          | 8.2500           | 0.0000     | 8.2500          | 60.0000 |
| 37729 TR8MMELL, KISTIE                                                                                                    | 08 0             | 108 63.0000                                | 0.0000                                             | 0.0000          | 3.0000           |            | 3.0000          | 60.0000 |
| 37732 PASENT. GR5HAM                                                                                                    | 02 0             | 195 46.5000                                | 2.5000                                             | 0.0000          |                  | 0.0000     | 2.5000          | 46.5000 |
| 37804 HISTT, NOSAN                                                                                                    | 01 0             | 100 63.0000                                | 0.0000                                             | 0.0000          | 2.5000<br>3.0000 | 0.0000     | 3.0000          | 60.0000 |
| 7806 RO3SH, WE3DOLYN                                                                                                    | 01 0             | 108 18.7500                                |                                                    | 0.0000          | 4.5000           | 0.0000     | 4.5000          | 16.7500 |
| 7830 HE3NING, AS3LEY                                                                                                    | 01 0             | 108 65.0000                                | 2.5000                                             | 0.0000          | 9.5000           | 0.0000     | 9.5000          | 58.0000 |
| 7833 NESTLES, ELSIOT                                                                                                    | 01 0             | 108 53.0000                                | 2.5000                                             | 0.0000          | 8.2500           | 0.0000     | 8.2500          | 47.2500 |
| 7839 BA2DA. JO2OUIN                                                                                                    | 01 0             | 201 63.0000                                | 1.0000                                             | 0.0000          | 4.0000           | 0.0000     | 4.0000          | 60.0000 |
| 7840 EG9LESTON, CA9OYLN                                                                                                    | 05 8             | 010 59.7500                                | 1.7500                                             | 0.0000          | 1.5000           | 0.0000     | 1.5000          | 60.0000 |
| 7843 LOGBARDI DEGIS                                                                                                    | 05 0             | 195 8.2500                                 | 2.5000                                             | 0.0000          | 4.0000           | 0.0000     | 4.0000          | 6.7500  |
| 7854 NOSEN EASLIE                                                                                                    | 01 0             | 108 15.5000                                | 2.5000                                             | 0.0000          |                  | 0.0000     | 7.0000          | 11.0000 |
| 7862 CH3RCHILL HA3RISON                                                                                                    | 01 0             | 100 8.7500                                 | 2.5000                                             | 0.0000          | 7.0000           | 0.0000     | 0.0000          | 11.2500 |
| 37877 SO4TH ER4IE                                                                                                    | 01 0             | 108 18.2500                                |                                                    | 0.0000          | 7.5000           |            | 7.5000          | 13.2500 |
| 7885 THARS KAACE                                                                                                    | 01 0             | 195 36.5000                                | 0.0000                                             | 0.0000          | 30.5000          | 0.0000     | 30.5000         | 6.0000  |
| 7901 STADGE DAATAN                                                                                                    | 01 0             | 100 50.5000                                | 2.5000                                             | 0.0000          | 4.0000           |            | 4.0000          | 49.0000 |
| 7904 CH9ATE CH9CK                                                                                                    | 01 0             | 100 65.0000                                | 2.5000                                             | 0.0000          | 12.0000          | 0.0000     | 12.0000         | 55.5000 |
| 27907 MAGTOX MIGHELINA                                                                                                    | 10 8             | 013 60.0000                                | 0.0000                                             | 0.0000          | 0.0000           |            | 0.0000          | 60.0000 |
| 7908 MCSUFFIE CLSVELAND                                                                                                    | 10 8             | 013 34.7500                                | 2.5000                                             | 0.0000          | 0.0000           |            | 0.0000          | 37.2500 |
| R7909 ME4DOR EL4ON                                                                                                    | 09 8             | 010 50.2500                                | 2.5000                                             | 0.0000          | 0.0000           |            | 0.0000          | 52.7500 |
| 7910 MISLARD MIST                                                                                                    | 01 0             | 108 43.0000                                | 2.5000                                             | 0.0000          | 11.0000          | 0.0000     | 11.0000         | 34.5000 |
| 37918 HA3SER. ROSAMARIA                                                                                                    | 12 8             | 012 22.7500                                | 2.5000                                             | 0.0000          | 4.0000           | 0.0000     | 4.0000          | 21.2500 |

## A4. Both Current Leave Input File and Leave History File – Employee Summary Reports – Samples

### A4.1 Control Report - Both Current Leave and Leave History File

REPORT DATE: 07/17/2012 Employee Summary Report - Both Current Leave and Leave History PAGE: 1
REPORT TIME: 14:52 PROGRAM: LVRESUM1

SELECTION CRITERIA

PLAN YEAR 2012
REPORT TYPE Summary for Type and Reason Codes
EMPLOYEE STATUS Only active employees
SORT Emp No, Lv Type, Lv Reas

EXPORT FILE No

# A4.2 Employee Leave Summary Report – Current and History Leave – Sorted by Employee Number

| REPORT DATE: 07/17/2012<br>REPORT TIME: 14:58                       |       | LOYEE LEAVE SUM<br>RIED BY Emp No, |         | Reas   | AND HISTORY                  | LEAVE                      | PR                           | PAGE: :<br>OGRAM: LVRI | _   |
|---------------------------------------------------------------------|-------|------------------------------------|---------|--------|------------------------------|----------------------------|------------------------------|------------------------|-----|
| EMPNO EMPLOYEE NAME<br>TYPE REAS                                    | CLASS | WK LOC PLAN YP<br>BEG BAL          | ADVANCE | ADJUST | PRIOR TAKEN                  | CURR TAKEN                 | TOT TAKEN                    | END BAL                |     |
| 87609 SOBELO, NABACHA<br>A1 00 SICK<br>A1 01 SICK<br>A1 03 PERSONAL | 11    | 0108 2012<br>33.2500               | 2.5000  | 2.0000 | 11.5000<br>10.5000<br>1.0000 | 1.5000<br>1.5000<br>0.0000 | 13.0000<br>12.0000<br>1.0000 | 24.7500                | DAY |
| AS 00 ANNUAL DAYS                                                   |       | 0.0000                             | 0.0000  | 3.0000 | 0.0000                       | 0.0000                     | 0.0000                       | 3.0000                 | DAY |
| 87613 HA4LOW, PH4NG<br>A1 00 SICK<br>A1 01 SICK                     | 01    | 0108 2012<br>11.2500               | 2.5000  | 0.0000 | 6.5000<br>6.5000             | 0.0000                     | 6.5000<br>6.5000             | 7.2500                 | DAY |
| A2 00 OTHER NON-D<br>A2 02 FIELD TRIPS                              |       | 0.0000                             | 0.0000  | 0.0000 | 0.0000                       | 2.0000                     | 2.0000                       | 0.0000                 | DAY |
| A6 00 SD<br>A6 01 SD                                                |       | 0.0000                             | 0.0000  | 0.0000 | 9.0000                       | 0.0000                     | 9.0000                       | 0.0000                 | DAY |
| 87616 RI9GINS, DA9TE<br>A1 00 SICK<br>A1 01 SICK                    | 01    | 0100 2012<br>16.2500               | 2.5000  | 0.0000 | 10.5000<br>10.5000           | 0.0000                     | 10.5000<br>10.5000           | 8.2500                 | DAY |
| A3 00 LWOP<br>A3 01 LWOP                                            |       | 0.0000                             | 0.0000  | 0.0000 | 0.0000                       | 1.0000                     | 1.0000                       | 0.0000                 | DAY |
| A6 00 SD<br>A6 01 SD                                                |       | 0.0000                             | 0.0000  | 0.0000 | 2.0000                       | 0.0000                     | 2.0000                       | 0.0000                 | DAY |
| 87626 DO7GHTY, EM7RY A1 00 SICK A1 01 SICK A1 03 PERSONAL           | 09    | 0201 2012<br>25.2500               | 2.5000  | 0.0000 | 3.5000<br>2.5000<br>1.0000   | 0.0000<br>0.0000<br>0.0000 | 3.5000<br>2.5000<br>1.0000   | 24.2500                | DAY |
| 87643 REGTER, SEGASTIAN<br>A1 00 SICK                               | 12    | 8012 2012<br>0.0000                | 2.5000  | 0.0000 | 0.0000                       | 0.0000                     | 0.0000                       | 2.5000                 | DAY |

# A4.3 Employee Leave Summary Report – Current and History Leave – Sorted by Leave Type and Reason Codes

| REPOR | T DATE: 07/17/2012<br>T TIME: 15:04                                                                                                    | EMPL            | OYEE L      | EAVE SUMMARY | REPORT - CUI     | RRENT AND | HISTORY LEAVE     |             | PAGE      |            |
|-------|----------------------------------------------------------------------------------------------------|-----------------|-------------|--------------|------------------|-----------|-------------------|-------------|-----------|------------|
| REPOR | T TIME: 15:04                                                                                                    | SORT            | ED BY       | Lv Type, Lv  | Reas, Emp No     |           |                   |             | PROGRAM   | : LVRESUM2 |
|       |                                                                                                    |                 |             | PLA          | N YEAR - 201     | 2         |                   |             |           |            |
| TVDF  | REAS DESCRIPTION                                                                                                    | INTT            | PLAN        | VD.          |                  |           |                   |             |           |            |
|       | EMPLOYEE NAME                                                                                                    | UNIT<br>CLASS W | PLAN<br>TOC | BEG BAL      | ADVANCE          | ADTHET    | PRIOR TAKEN       | CTIDD TAVEN | TOT TAPEM | END BAL    |
|       |                                                                                                    |                 |             | DEG DAL      | ADVANCE          | ADUUSI    | PRIOR TAKEN       | CORR TAKEN  | TOT TAKEN | END DAT    |
| A1    | SOBELO, NABACHA HAALOW, PH4NG RIGGINS, DA9TE DOTGHTY, EMTRY REFTER, SEGASTIAN BESRIOS, JESFERSON BUTNO, CHTRLYN CHEW, CHISTINIA DESNEY, RESD FOTTIN, ALTHONSO PAGMA, RIGOBERTO MUSLIGAN, ROSCO MCTRTHUR, JOTANNE PE3CE, DIGGO MA3E, VA3GHN TRENMELL, KISTIE PASENT, GRSHAM HISTT, NOSAN RO3SH, WE3DOLYN HE3NING, ASJLEY NESTLES, ELBIOT BA2DA, JO2QUIN EGGLESTON, CASOYIN LOGBARDI, DEGIS NOSEN, EASLIE CHBRCHILL, HASRISON SO4TH, ER4IE TU4BS, KA4CE SLADGE, DA4IAN CH9ATE, CH9CK MAGTOW, MIGHELINA MCSUFFIE, CLSVELAND ME4DOR, EL4ON MISLARD, MUSI | DAYS            | 20          | 12           |                  |           |                   |             |           |            |
| 87609 | SOSELO. NASACHA                                                                                                    | 11              | 0108        | 33,2500      | 2.5000           | 2.0000    | 11.5000           | 1.5000      | 13.0000   | 24.7500    |
| 87613 | HA4LOW, PH4NG                                                                                                    | 01              | 0108        | 11.2500      | 2.5000           | 0.0000    | 6.5000            | 2.0000      | 8.5000    | 5.2500     |
| 87616 | RI9GINS, DA9TE                                                                                                    | 01              | 0100        | 16.2500      | 2.5000           | 0.0000    | 10.5000           | 1.0000      | 11.5000   | 7.2500     |
| 87626 | DO7GHTY, EM7RY                                                                                                    | 0.9             | 0201        | 25.2500      | 2.5000           | 0.0000    | 3.5000            |             | 3.5000    | 24.2500    |
| 87643 | REGTER, SEGASTIAN                                                                                                    | 12              | 8012        | 0.0000       | 2.5000           | 0.0000    | 0.0000            | 0.5000      | 0.5000    | 2.0000     |
| 87673 | BESRIOS. JESFERSON                                                                                                    | 01              | 0108        | 62.5000      | 2.5000<br>1.0000 | 0.0000    | 3.5000            | 0.0000      | 3.5000    | 60.0000    |
| 87674 | BU7NO. CH7RLYN                                                                                                    | 01              | 0195        | 50.0000      | 2.5000           | 0.0000    | 1.5000            | 1.5000      | 3.0000    | 49.5000    |
| 87675 | CH6W. CH6ISTINIA                                                                                                    | 02              | 0108        | 38.0000      | 2.5000           | 0.0000    | 7.0000            | 0.0000      | 7.0000    | 33.5000    |
| 87676 | DESNEY. RESD                                                                                                    | 02              | 0195        | 28.7500      | 2.5000           | 0.0000    | 2.0000            | 0.0000      | 2.0000    | 29.2500    |
| 87690 | FOTTIN, ALTHONSO                                                                                                    | 01              | 0195        | 61.0000      | 0.0000           | 0.0000    | 1.0000            | 0.0000      | 1.0000    | 60.0000    |
| 87691 | PAGMA. RIGOBERTO                                                                                                    | 01              | 0100        | 16.5000      | 2.5000           | 0.0000    | 5.0000            | 0.0000      | 5.0000    | 14.0000    |
| 87708 | MU5LIGAN. ROSCO                                                                                                    | 02              | 0100        | 14.5000      | 2.5000           | 0.0000    | 22.0000           | 0.0000      | 22.0000   | 5.0000-    |
| 87714 | MC7RTHUR, JO7ANNE                                                                                                    | 12              | 8012        | 15.4500      | 2.5000           | 0.0000    | 11.7000           |             | 11.7000   | 6.2500     |
| 87718 | PE3CE, DI3GO                                                                                                    | 0.5             | 0108        | 53.7500      | 2.5000           | 0.0000    | 2.0000            | 0.0000      | 2.0000    | 54.2500    |
| 87726 | MA3E. VA3GHN                                                                                                    | 01              | 0201        | 66.2500      | 2.5000           | 0.0000    | 2.0000<br>8.2500  | 0.0000      | 8.2500    | 60.0000    |
| 87729 | TR8MMELL, KISTIE                                                                                                    | 0.8             | 0108        |              | 0.0000           |           |                   |             | 3.0000    | 60.0000    |
| 87732 | PASENT. GRSHAM                                                                                                    | 02              | 0195        |              | 2.5000           | 0.0000    | 2.5000            | 0.0000      | 2.5000    | 46.5000    |
| 87804 | HISTT. NOSAN                                                                                                    | 01              | 0100        | 63.0000      | 2.5000<br>0.0000 | 0.0000    | 3.0000            | 0.0000      | 3.0000    | 60.0000    |
| 87806 | RO3SH. WE3DOLYN                                                                                                    | 01              | 0108        |              | 2.5000           |           | 4.5000            |             | 4.5000    | 16.7500    |
| 87830 | HE3NING. ASSLEY                                                                                                    | 01              | 0108        | 65.0000      | 2.5000           | 0.0000    | 9.5000            |             | 9.5000    | 58.0000    |
| 87833 | NESTLES ELSIOT                                                                                                    | 01              | 0108        | 53.0000      | 2.5000           | 0.0000    |                   |             | 8.2500    |            |
| 87839 | BA2DA. JO2OUIN                                                                                                    | 01              | 0201        | 63.0000      | 1.0000           | 0.0000    | 4.0000            | 0.0000      | 4.0000    | 60.0000    |
| 87840 | EG9LESTON. CA9OYLN                                                                                                    | 0.5             | 8010        | 59.7500      | 1.0000           | 0.0000    |                   |             |           | 60.0000    |
| 87843 | LOGBARDI, DEGIS                                                                                                    | 0.5             | 0195        | 8.2500       | 2.5000           | 0.0000    |                   |             |           | 6.7500     |
| 87854 | NOSEN. EASLIE                                                                                                    | 01              | 0108        |              |                  |           | 7.0000            | 0.0000      | 7.0000    | 11.0000    |
| 87862 | CH3RCHILL HA3RISON                                                                                                    | 01              | 0100        | 8.7500       | 2.5000<br>2.5000 | 0.0000    | 0.0000            | 0.0000      | 0.0000    | 11.2500    |
| 87877 | SO4TH ER4IE                                                                                                    | 01              | 0108        | 18.2500      | 2.5000           | 0.0000    | 7.5000            |             |           | 13.2500    |
| 87885 | TU4BS. KA4CE                                                                                                    | 01              | 0195        | 36.5000      |                  |           |                   |             |           | 6.0000     |
| 87901 | SL4DGE. DA4IAN                                                                                                    | 01              | 0100        | 50.5000      | 0.0000<br>2.5000 | 0.0000    | 30.5000<br>4.0000 | 0.0000      | 4.0000    | 49.0000    |
| 87904 | CH9ATE, CH9CK                                                                                                    | 01              | 0100        |              | 2.5000           | 0.0000    |                   | 0.0000      | 12.0000   | 55.5000    |
| 87907 | MAGTOX, MIGHELINA                                                                                                    | 10              | 8013        | 60.0000      | 0.0000           | 0.0000    | 0.0000            | 0.0000      | 0.0000    | 60.0000    |
| 87908 | MCSUFFIE. CLSVELAND                                                                                                    | 10              | 8013        | 34.7500      | 0.0000<br>2.5000 | 0.0000    | 0.0000            | 0.0000      | 0.0000    | 37.2500    |
| 87909 | ME4DOR. EL4ON                                                                                                    | 0.9             | 8010        |              | 2.5000           | 0.0000    | 0.0000            | 0.0000      | 0.0000    | 52.7500    |
| 87910 | MI3LARD. MU3I                                                                                                    | 01              | 0108        | 43.0000      | 2.5000           | 0.0000    | 11.0000           | 0.0000      | 11.0000   | 34.5000    |

## Procedure B: Employee Detail Reports

## B1. Creating Employee Detail Reports

| Step | Action                                                                        |
|------|-------------------------------------------------------------------------------|
| 1    | From the Business Applications Master Menu, select 3 (F3 - Personnel System). |

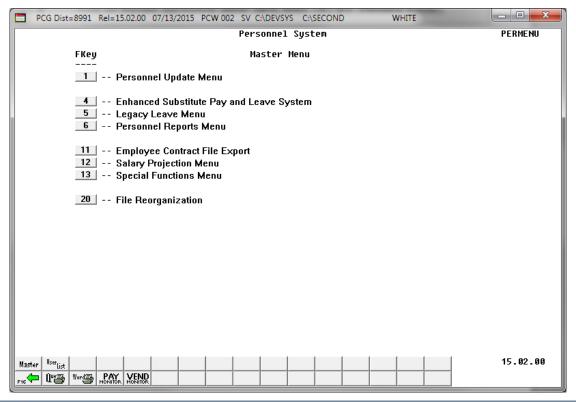

| Step | Action                                                       |
|------|--------------------------------------------------------------|
| 2    | Select (F4 – Enhanced Substitute Pay and Leave System Menu). |

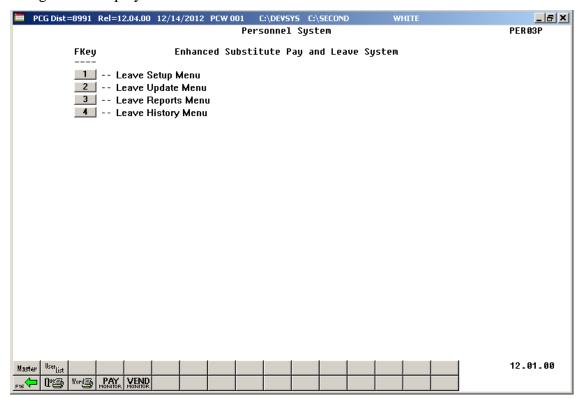

| Step | Action                              |
|------|-------------------------------------|
| 3    | Select 3 (F3 – Leave Reports Menu). |

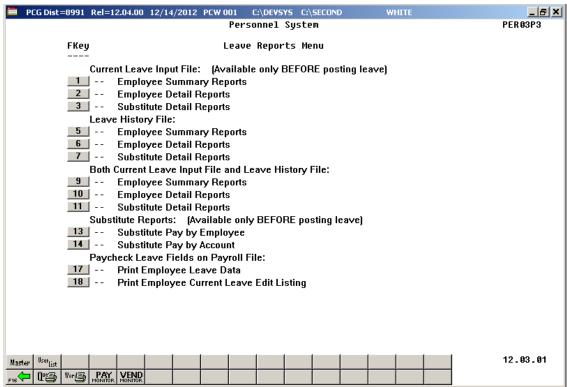

| Step | Action                                                                                                    |
|------|----------------------------------------------------------------------------------------------------|
| 4    | To create an <i>Employee Detail Report</i> , select one of the following options:                                                                                                    |
|      | <b>2</b> ( <b>F2</b> – Current Leave Input File – Employee Detail Reports)                                                                                                    |
|      | <b>6</b> ( <b>F6</b> – Leave History File – Employee Detail Reports)                                                                                                    |
|      | 10 (F10 – Both Current Leave Input File and Leave History File – Employee Detail Reports)                                                                                                    |
|      | When selecting data from both the Current Leave Input File and the Leave History File, the Employee Detail Reports will populate both the CUR LV (Current Leave Taken) line items based upon leave entered into the Current Leave Input File, and the line items from the Leave History File including BEG (Beginning Balance) line items, HST LV (Historical Leave Taken) line items, ADV (Leave Advanced) line items, and ADJ (Leave Adjustments) line items. |
|      | When selecting data from the Leave History File only, the Employee Detail Reports will NOT contain the CUR LV (Current Leave Taken) line items.                                                                                                    |
|      | When selecting data from the Current Leave Input File only, the system produces a report of the contents of the Current Leave Input File and historical data is not included.                                                                                                    |
|      | Although the screenshot examples refer to the "F10 – Both Current Leave Input File and Leave History File", these instructions apply to <u>all</u> of the Employee Detail Report menu selections.                                                                                                    |

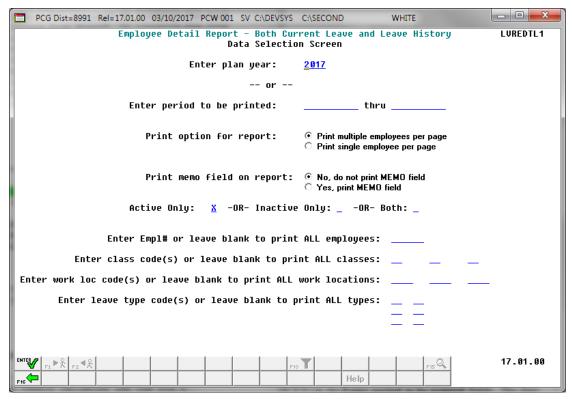

| Step | Action                                                                                                    |
|------|----------------------------------------------------------------------------------------------------|
| 5    | Select either the desired <b>Plan Year</b> or a date range.                                                                                                    |
|      | Enter the date range (MM/DD/CCYY) in the <b>Enter period to be printed</b> fields. The date range selects records for the report based upon the employees' starting leave date.                                                                                                    |
| 6    | Select the radio button to the left of the desired <b>Print option for report</b> option to identify the number of employees to print per page of the report. Select either one employee per page or multiple employees per page for the <b>Print option</b> .                        |
|      | Printing one employee per page allows the user to generate leave statements to distribute to employees.                                                                                                    |
| 7    | Select the radio button to the left of the desired <b>Print memo field on report</b> option to identify whether or not to print the memo field associated with each leave detail record on the report. Select 'No' to not print the memo field. Select 'Yes' to print the memo field. |
| 8    | Select records based upon the employees' status field. Enter an 'X' to the right of the desired status field as follows:                                                                                                    |
|      | Active only - Selects employees with a status field of 'A' (active) only.                                                                                                    |
|      | <b>Inactive only</b> – Selects employees with a status field of 'I' (inactive) or 'T' (terminated) only.                                                                                                    |
|      | Both – Selects all employees.                                                                                                    |

| Step | Action                                                                                                    |
|------|----------------------------------------------------------------------------------------------------|
| 9    | For an individual employee: Enter the employee number in the Enter Empl# or leave blank to print ALL employees field.                                                                                                    |
|      | If the employee number is unknown, select [F15] (F15 – Find Employee). When the Select Employee screen displays, follow normal procedures to locate the employee's information. When the Employee Detail Report screen redisplays, PCGenesis populates the employee number in the Empl# field on the screen.                                                |
|      | For all employees: Leave the Empl# field blank.                                                                                                    |
| 10   | To print leave data for specific payroll class code(s): Up to three specific payroll classes can be selected for printing on the <i>Employee Detail Report</i> . Enter the code or select the Drop-down selection icon in the <b>Payroll Class Code</b> fields to choose the desired class codes for printing.                                              |
|      | For all payroll classes: Leave the payroll class codes blank to print ALL classes.                                                                                                    |
| 11   | To print leave data for specific work location code(s): Up to three specific work locations can be selected for printing on the <i>Employee Detail Report</i> . Enter the code or select the Drop-down selection icon  in the <b>Work Location</b> fields to choose the desired work locations for printing.                                                |
|      | For all work locations: Leave the work location codes blank to print ALL work locations.                                                                                                    |
| 12   | To print leave data for specific leave type and/or reason code(s): Up to three specific leave type and/or reason codes can be selected for printing on the <i>Employee Detail Report</i> . Enter the code or select the Drop-down selection icon in the <b>Leave Type and/or Reason</b> Code fields to choose the desired leave types/reasons for printing. |
|      | For all leave type and reason codes: Leave the leave type and reason codes blank to print ALL leave types and reasons.                                                                                                    |
|      | If a <b>Leave Reason</b> code is left blank, but a <b>Leave Type</b> code is entered, the Employee Detail Report includes ALL reason codes for the <b>Leave Type</b> code selected.                                                                                                    |
|      | If both a <b>Leave Type</b> code <u>and</u> a <b>Leave Reason</b> code are entered, the Employee Detail Report includes only information for the specific reason code selected.                                                                                                    |
| 13   | Select Enter – Continue).                                                                                                    |

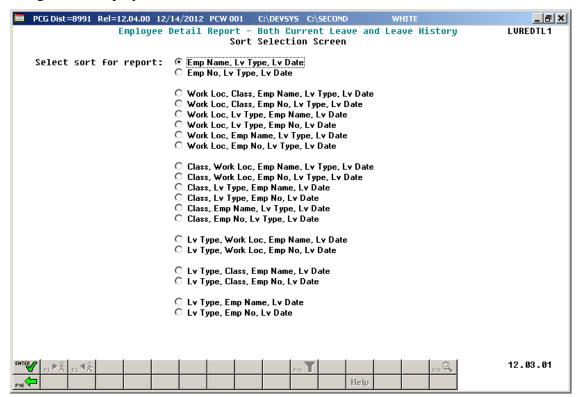

| Step | Action                                                                                                    |
|------|----------------------------------------------------------------------------------------------------|
| 14   | Select the radio button to the left of the desired <b>Select sort for report</b> option to identify the report's sort order. |
| 15   | Select (Enter – Continue).                                                                                                   |

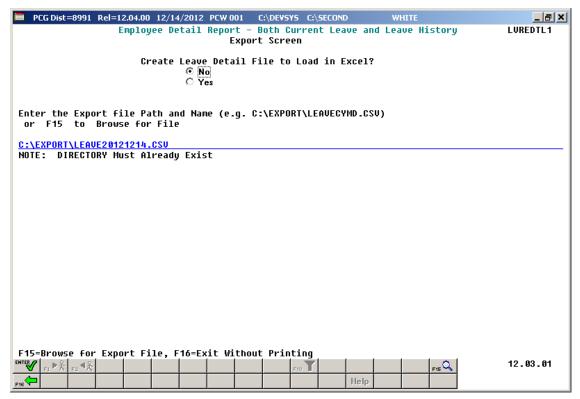

| Step | Action                                                                                                    |
|------|----------------------------------------------------------------------------------------------------|
| 16   | Select the radio button to left of the appropriate response in the Create Leave Detail File to Load in Excel? field. In order to produce a comma separated data file with the data from the report, select 'Yes'. Otherwise, select 'No'.                                                                        |
| 17   | <b>If creating an export file:</b> Verify the <b>C:\EXPORT</b> folder exists, or create the folder where appropriate.                                                                                                    |
| 18   | If creating an export file: Enter C:\EXPORT\LEAVEccyymmdd.csv in the Enter File Name and Path for Export File field, or select [F15] (F15 - to Browse for file) to locate the file manually.                                                                                                    |
| 19   | Select (Enter - Continue).  If creating an export file: If the filename from Step 18 is invalid, the "UNABLE TO OPEN LEAVE CSV FILE 35 = File Not Found" error message displays. In this instance, return to Step 18 to enter the correct information.  "Processing Request" briefly displays where appropriate. |

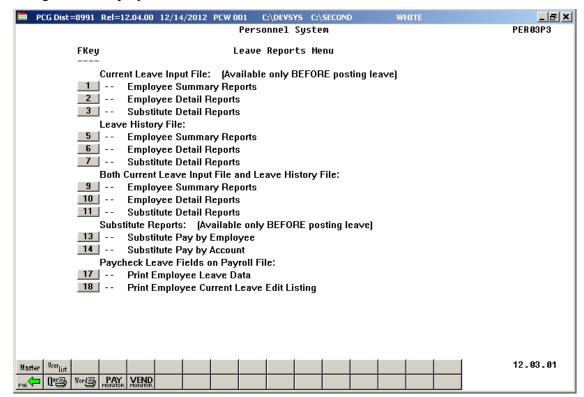

| Step | Action                                                                                                    |
|------|----------------------------------------------------------------------------------------------------|
| 20   | Select Fig (F16 - Exit) to return to the Enhanced Substitute Pay and Leave Menu, or select (Master) to return to the Business Applications Master Menu.                                                                                             |
| 21   | To print the report via the Uqueue Print Manager: Select (Uqueue).  To print the report via Microsoft® Word: Select (MS WORD).                                                                                                    |
|      | Follow the instructions provided in the <u>Technical System Operations Guide</u> , User Interface Procedures, Creating the Microsoft®-PCGenesis QWORD Macro for Report Printing to create the macro necessary to use the feature where appropriate. |

## B2. Current Leave Input File - Employee Detail Reports - Samples

## B2.1 Control Report - Current Leave Input File Only

REPORT DATE: 03/07/2013 Employee Detail Report - Current Leave Input File Only PAGE: 1
REPORT TIME: 08:42 PROGRAM: LVREDTL1

SELECTION CRITERIA

PLAN YEAR 2013
PRINT OPTION Print multiple employees per page
MEMO OFTION Yes, print MEMO field
EMPLOYEE STATUS Only active employees
SORT Emp No, Lv Type, Lv Date

EXPORT FILE Yes
EXPORT FILE Yes
EXPORT FILENAME C:\EXPORT\LEAVE20130307.CSV

# B2.2 Employee Leave Detail Report – Current Leave Data Only – Sorted by Employee Name

This report is only available <u>before</u> the *Current Leave Input File* is posted to payroll.

| REPORT ID: F<br>PERIOD END: 0 | PAYR-LVREDTL3<br>01/30/2017 |                            |              | Name, Lv 1 |       |                 | REPORT DATE:<br>REPORT TIME: |        |
|-------------------------------|-----------------------------|----------------------------|--------------|------------|-------|-----------------|------------------------------|--------|
| MPNO EMPLOYEE<br>LEAVE TYPE   |                             | CLASS WK LOC<br>LEAVE DATE | YEAR<br>DAYS | HOURS      | SUBNO | SUB NAME        | TOT TIME                     | GROSS  |
| 9327 BA2MAN, N                | (A2 YBELLE                  | 01 0201                    | 2017         |            |       |                 |                              |        |
| A1 SICK                       | 01 SICK                     | 1/15/2017                  | 3.0000       | 24.0000    | 89496 | CAGALES, DEGMAR | 3.00                         | 174.00 |
| 8589 CA2ON, RO                | )2                          | 01 0201                    | 2017         |            |       |                 |                              |        |
| A1 SICK                       | 01 SICK                     | 1/01/2017                  | 0.2500       | 2.0000     | 88917 | DE2UCA, AN2BAL  | 0.25                         | 14.50  |
| A1 SICK                       | 01 SICK                     | 1/11/2017                  | 0.2500       | 2.0000     | 88917 | DE2UCA, AN2BAL  | 0.25                         | 14.50  |
| 7590 CA7Y, SH7                | RAN                         | 01 0195                    | 2017         |            |       |                 |                              |        |
| A1 SICK                       | 01 SICK                     | 1/02/2017                  | 2.0000       | 16.0000    | 88280 | EC7ERT, VI7O    | 2.00                         | 146.00 |
| A1 SICK                       | 01 SICK                     | 1/03/2017                  | 2.0000       | 16.0000    | 88280 | EC7ERT, VI7O    | 2.00                         | 146.00 |
|                               |                             | OBTAINED DOCTO             | R'S EXCUSE   |            |       |                 |                              |        |
| A1 SICK                       | 01 SICK                     | 1/12/2017                  | 2.0000       | 16.0000    | 88280 | EC7ERT, VI7O    | 2.00                         | 146.00 |
| A1 SICK                       | 01 SICK                     | 1/13/2017                  | 2.0000       | 16.0000    | 88280 | EC7ERT, VI70    | 2.00                         | 146.00 |
| 7770 JO6, LE62                | Н                           | 01 0108                    | 2017         |            |       |                 |                              |        |
| A6 STAFF DEVE                 |                             | 1/04/2017                  | 1.0000       | 8.0000     | 88319 | HI4LS, HE4MA    | 1.00                         | 63.00  |
|                               |                             | PARAPRO STAFF              | DEVELOPMEN   | п          |       | -               |                              |        |
| A6 STAFF DEVE                 | L 01 SD                     | 1/14/2017                  | 1.0000       | 8.0000     | 88319 | HI4LS, HE4MA    | 1.00                         | 63.00  |

# B2.3 Employee Leave Detail Report – Current Leave Data Only – Sorted by Leave Type and Reason Codes

This report is only available <u>before</u> the *Current Leave Input File* is posted to payroll.

| REPORT I | MATE: 03/07/2013<br>IME: 08:47                                                                                                    | EMPL<br>SORT | OYEE L<br>ED BY | EAVE DETAIL R<br>Lv Type, Emp<br>PLAN | EPORT - CUI<br>No, Lv Date<br>YEAR - 201 | RRENT LE | AVE DATA ONLY     | PAG<br>PROGRA   | E: 1<br>M: LVREDTL3 |
|----------|----------------------------------------------------------------------------------------------------|--------------|-----------------|---------------------------------------|------------------------------------------|----------|-------------------|-----------------|---------------------|
| TYPE REA | S DESCRIPTION<br>NAME<br>SICK LEAVE                                                                                                    | UNIT<br>CLS  | PLAN<br>WK LOC  | YR<br>LEAVE DATE                      | LV TIME                                  | SUBNO    | SUB NAME          | SUB<br>TOT TIME | SUB<br>GROSS        |
| A1 01    | BASON, MISCHEL BASON, MISCHEL BASON, MISCHEL BASON, MISCHEL BASON, MISCHEL BASON, MISCHEL BASON, MISCHEL BASON, MISCHEL CR7FT, ANTERSON GUANN, FRAD WIGHELM, GEGEVIE WEZZEL, GRZSEL LABTON, CCSAVIO VESASCO, ORSLEE CHSSTER, CASSON HIZLMAN, WEZDIE HIZLMAN, WEZDIE HIZLMAN, WEZDIE HIZLMAN, WEZDIE GASTHIER, NUSBERS REZTOR, CAZLEE COTONADO, MATHTA COTONADO, MATHTA WITSLOW, ISTAC GOSDSMITH, BRSNO GOSDSMITH, BRSNO GOSDSMITH, BRSNO LABDIS, SHBQUANA PIZKENS, TIZANY PIZKENS, TIZANY | DAYS         | 20              | 13                                    |                                          |          |                   |                 |                     |
| 88361    | BASON, MISCHEL                                                                                                    | 05           | 0101            | 8/28/2012                             | 1.0000                                   | 88539    | HA6, LA6E         | 1.00            | 60.00               |
| 88361    | BASON, MISCHEL                                                                                                    | 05           | 0101            | 9/11/2012                             | 1.0000                                   |          |                   | 0.00            | 0.00                |
| 88361    | BASON, MISCHEL                                                                                                    | 05           | 0101            | 9/12/2012                             | 1.0000                                   | 89141    | GA4IN, ED4ARDO    | 1.00            | 60.00               |
| 88361    | BASON, MISCHEL                                                                                                    | 05           | 0101            | 2/01/2013                             | 2.5000                                   |          |                   | 0.00            | 0.00                |
|          |                                                                                                    |              |                 | OBTAINED DO                           | CTOR'S EXCU                              | JSE      |                   |                 |                     |
| 88370    | CR7FT, AN7ERSON                                                                                                    | 05           | 0102            | 8/13/2012                             | 1.0000                                   |          |                   | 0.00            | 0.00                |
| 88370    | CR7FT, AN7ERSON                                                                                                    | 05           | 0102            | 9/04/2012                             | 0.5000                                   | 89761    | HISOJOSA, MOSNIE  | 0.50            | 60.00               |
| 88373    | GU4NN, FR4D                                                                                                    | 20           | 0202            | 9/05/2012                             | 1.0000                                   |          | -                 | 0.00            | 0.00                |
| 88379    | WIGHELM, GEGEVIE                                                                                                    | 12           | 8012            | 8/20/2012                             | 0.5000                                   | 89483    | WA6EFIELD, BE6NIE | 0.50            | 20.00               |
| 88383    | WE2 ZEL, GR2 SEL                                                                                                    | 05           | 0102            | 8/24/2012                             | 0.5000                                   | 88819    | STGAUSS, AKGLAH   | 0.50            | 30.00               |
| 88425    | LASTON, OCSAVIO                                                                                                    | 08           | 0102            | 9/04/2012                             | 1.0000                                   |          | •                 | 0.00            | 0.00                |
| 88436    | VESASCO. ORSLEE                                                                                                    | 08           | 0302            | 8/29/2012                             | 1.0000                                   |          |                   | 0.00            | 0.00                |
| 88449    | CH8STER CA8SON                                                                                                    | 05           | 0102            | 8/16/2012                             | 0.5000                                   | 89761    | HISOJOSA. MOSNIE  | 0.50            | 30.00               |
| 88449    | CH8STER, CA8SON                                                                                                    | 05           | 0102            | 8/24/2012                             | 1.0000                                   | 88709    | PA4LSON, MI4LARD  | 1.00            | 60.00               |
| 88487    | HIZIMAN. WEZDIE                                                                                                    | 05           | 0101            | 8/16/2012                             | 0.5000                                   | 88514    | HA7LEY LE7NEL     | 0.50            | 35.00               |
| 88487    | HIZLMAN. WEZDIE                                                                                                    | 05           | 0101            | 8/23/2012                             | 6.0000                                   | 89957    | AD4IR. CE4ESTA    | 6.00            | 360.00              |
| 88487    | HIZIMAN, WEZDIE                                                                                                    | 05           | 0101            | 8/27/2012                             | 1.0000                                   |          | ,                 | 0.00            | 0.00                |
| 88492    | GASTHIER NUSBERS                                                                                                    | 05           | 0102            | 9/04/2012                             | 0.5000                                   | 89141    | GA4IN ED4ARDO     | 0.50            | 30.00               |
| 88511    | RESTOR CASIEE                                                                                                    | 05           | 0202            | 8/31/2012                             | 0.5000                                   |          | ,                 | 0.00            | 0.00                |
| 885.94   | COZONADO MAZHTA                                                                                                    | 05           | 0202            | 8/17/2012                             | 1 0000                                   |          |                   | 0.00            | 0.00                |
| 885.94   | COZONADO MAZHTA                                                                                                    | 05           | 0202            | 3/06/2013                             | 0.5000                                   | 89957    | ADATE CRAESTA     | 1 00            | 70.00               |
|          | 007012107, 121711211                                                                                                    | -            |                 | T.EAVE ADDRO                          | VED WITH DE                              | NOTE     | ,                 | 2.55            | ,                   |
| 88602    | WI7SLOW, ISTAC                                                                                                    | 14           | 0102            | 9/13/2012                             | 1.0000                                   |          |                   | 0.00            | 0.00                |
| 88604    | GOSDSMITH BRENO                                                                                                    | 11           | 0101            | 9/10/2012                             | 1 0000                                   |          |                   | 0.00            | 0.00                |
| 88604    | GOSDSMITH BRSNO                                                                                                    | 11           | 0101            | 9/11/2012                             | 1 0000                                   |          |                   | 0.00            | 0.00                |
| 88633    | TARDIS SHROHANA                                                                                                    | 05           | 0302            | 8/27/2012                             | 1 0000                                   | 88709    | DA4TSON MT4TADD   | 1 00            | 60.00               |
| 88647    | DISKENS TISANY                                                                                                    | 05           | 0102            | 8/10/2012                             | 1 0000                                   | 89594    | CR7ECH MA7HTA     | 1 00            | 60.00               |
| 88647    | DISKENS TISANY                                                                                                    | 05           | 0102            | 9/10/2012                             | 0.5000                                   | 89761    | HIROJOSA MORNIE   | 0.50            | 30.00               |
| 88650    | FATT. VITCE                                                                                                    | 05           | 0302            | 8/24/2012                             | 1 0000                                   | 88369    | TORH FIROMOD      | 1.00            | 70.00               |
| 88651    | GHEVARA SCET                                                                                                    | 05           | 0302            | 9/06/2012                             | 1 0000                                   | 89594    | CD7ECH MA7HTA     | 1 00            | 60.00               |
| 88669    | DA4TING BEAKIS                                                                                                    | 10           | 0102            | 8/13/2012                             | 1 0000                                   | 03034    | on, bon, infilin  | 0.00            | 0.00                |
| 88697    | CHS FLSTA                                                                                                    | 05           | 0202            | 8/29/2012                             | 0.5000                                   |          |                   | 0.00            | 0.00                |
| 88705    | TDSTNG HASTRY                                                                                                    | 12           | 8012            | 8/30/2012                             | 0.5000                                   | 89483    | WASEFIELD BESNIE  | 0.50            | 20.00               |
| 99775    | DD2GLEV DH2T                                                                                                    | 05           | 0302            | 9/05/2012                             | 1 0000                                   | 99750    | FIGURE ALGADO     | 1.00            | 60.00               |

## B3. Leave History File - Employee Detail Reports - Samples

### B3.1 Control Report – Leave History File Only

REPORT DATE: 03/07/2013 Employee Detail Report - Leave History File Only

REPORT TIME: 08:50

SELECTION CRITERIA

PLAN YEAR 2013
PRINT OPTION Print multiple employees per page
MEMO OPTION No, do not print MEMO field
EMPLOYEE STATUS Only active employees
SORT Emp No, Lv Type, Lv Date

EXPORT FILE Yes
EXPORT FILE Yes
EXPORT FILENAME C:\EXPORT\LEAVE20130307.CSV

# B3.2 Employee Leave Detail Report – History Leave Data Only – Sorted by Employee Number

| REPORT DATE: ( REPORT TIME: ) | 07/18/2012<br>15:37                                          |                 | EMPLOYEE LE<br>SORTED BY E | LAVE DE<br>Emp No, | TAIL<br>Lv<br>PL | REPORI<br>Type, I<br>AN YEAR | - HISTO<br>Lv Date<br>R - 2012 | DRY  | LEAVE DATA ON | NLY      |           | PAGE:<br>PROGRAM: LV | 1<br>REDTL2 |
|-------------------------------|--------------------------------------------------------------|-----------------|----------------------------|--------------------|------------------|------------------------------|--------------------------------|------|---------------|----------|-----------|----------------------|-------------|
| MPNO EMPLOYE                  | E NAME<br>S DESCRIPTION                                      | CLA<br>TXN DATE | SS WK LOC<br>LV DATE       | YEAR<br>SUB        | TYPE<br>NO S     | DESCRI<br>UB NAME            | PTION                          |      |               | LEAVE IN | LEAVE OUT | END BAL              | UNIT        |
| 7609 SOBELO.                  | NA8 ACHA                                                     | 1               | 1 0108                     | 2012               | A1               | SICK                         |                                |      | TYPE TOTALS   |          |           |                      |             |
| BEG                           | BEGINNING BAL                                                |                 |                            |                    |                  |                              |                                |      |               |          |           | 33.2500              |             |
| HST LV 01                     | SICK                                                         | 04/30/2012      | 03/22/2012                 | 2                  |                  |                              |                                |      |               |          | 1.0000    | 32.2500              |             |
| HST LV 01                     | SICK<br>PERSONAL<br>ADVANCE<br>ACCRUAL ADJ<br>ADVANCE        | 04/04/2012      | 04/04/2012                 |                    |                  |                              |                                |      |               |          | 9.5000    | 22.7500              |             |
| HST LV 03                     | PERSONAL                                                     | 04/04/2012      | 04/04/2012                 | 2                  |                  |                              |                                |      |               |          | 1.0000    | 21.7500              |             |
| ADV                           | ADVANCE                                                      | 07/17/2012      | 04/30/2012                 |                    |                  |                              |                                |      |               | 1.2500   |           | 23.0000              |             |
| ADJ                           | ACCRUAL ADJ                                                  | 07/17/2012      | 05/15/2012                 | 2                  |                  |                              |                                |      |               | 2.0000   |           | 25.0000              |             |
| ADV                           | ADVANCE                                                      | 07/17/2012      | 05/30/2012                 |                    |                  |                              |                                |      |               | 1.2500   |           | 26.2500              |             |
|                               |                                                              |                 |                            |                    |                  |                              | **                             | **   | TYPE TOTALS   | 4.5000   | 11.5000   | 26.2500              | * DAY       |
| 7600 000010                   | MAGACUA                                                      | 1               | 1 0100                     |                    |                  |                              |                                |      |               |          |           |                      |             |
| T.T.                          | NASACHA<br>ACCRUAL ADJ                                       | 04/19/2012      | 07/01/2011                 | 2012               | AS               | ANNUAL                       | DAIS                           |      |               | 3 0000   |           | 3 0000               |             |
|                               |                                                              |                 |                            |                    |                  |                              |                                |      | TYPE TOTALS   | 3 0000   |           | 3.0000               | + DΔ1       |
|                               |                                                              |                 |                            |                    |                  |                              |                                |      | 1112 1011     | 0.0000   |           | 0.0000               |             |
| 7613 HA4LOW.                  | PH4NG                                                        | 0               | 1 0108                     | 2012               | A1               | SICK                         |                                |      |               |          |           |                      |             |
| BEG                           | BEGINNING BAL                                                |                 |                            |                    |                  |                              |                                |      |               |          |           | 11.2500              |             |
| HST LV 01                     | SICK                                                         | 04/30/2012      | 03/22/2012                 | 2                  |                  |                              |                                |      |               |          | .2500     | 11.0000              |             |
| HST LV 01                     | SICK                                                         | 04/04/2012      | 04/04/2012                 | 2                  |                  |                              |                                |      |               |          | 6.2500    | 4.7500               |             |
| ADV                           | ADVANCE                                                      | 07/17/2012      | 04/30/2012                 | 2                  |                  |                              |                                |      |               | 1.2500   |           | 6.0000               |             |
| ADV                           | ADVANCE                                                      | 07/17/2012      | 05/30/2012                 | 2                  |                  |                              |                                |      |               | 1.2500   |           | 7.2500               |             |
|                               | PH4NG<br>BEGINNING BAL<br>SICK<br>SICK<br>ADVANCE<br>ADVANCE |                 |                            |                    |                  |                              |                                | *    | TYPE TOTALS   | 2.5000   | 6.5000    | 7.2500               | * DA        |
|                               |                                                              | _               |                            |                    |                  |                              |                                |      |               |          |           |                      |             |
| 7613 HA4LOW,                  | PH4NG<br>SD                                                  | 0               | 1 0108                     | 2012               | A6               | SD                           |                                |      |               |          |           |                      |             |
| HST LV 01                     | SD                                                           | 04/04/2012      | 04/04/2012                 | Ē                  |                  |                              |                                | L aL | TWDE TOTAL    |          | 9.0000    | 9.0000-              | 4 553       |
|                               |                                                              |                 |                            |                    |                  |                              |                                |      | TYPE TOTALS   |          | 9.0000    | 9.0000-              | " DA        |
| 7616 DISCINS                  | , DASTE                                                      | 0               | 1 0100                     | 2012               | 21               | STCK                         |                                |      |               |          |           |                      |             |
| BEG                           | REGINNING BAL                                                |                 | 1 0100                     |                    |                  | 5101                         |                                |      |               |          |           | 16.2500              |             |
| HST LV 01                     | SICK                                                         | 04/30/2012      | 03/09/2012                 | 2                  |                  |                              |                                |      |               |          | 1.0000    | 15.2500              |             |
| HST LV 01                     | SICK                                                         | 04/30/2012      | 03/23/2012                 | 8792               | 9 B              | USL, EI                      | .8                             |      |               |          | 1.0000    | 14.2500              |             |
| HST LV 01                     | , DASTE BEGINNING BAL SICK SICK SICK SICK ADVANCE ADVANCE    | 04/30/2012      | 03/26/2012                 | 8887               | 2 W              | I9KER,                       | JA9QUETT                       | Ά    |               |          | 5.0000    | 9.2500               |             |
| HST LV 01                     | SICK                                                         | 04/04/2012      | 04/04/2012                 | 2                  |                  |                              |                                |      |               |          | 3.5000    | 5.7500               |             |
| ADV                           | ADVANCE                                                      | 07/17/2012      | 04/30/2012                 | 2                  |                  |                              |                                |      |               | 1.2500   |           | 7.0000               |             |
| ADV                           | ADVANCE                                                      | 07/17/2012      | 05/30/2012                 | 2                  |                  |                              |                                |      |               | 1.2500   |           | 8.2500               |             |
|                               |                                                              |                 |                            |                    |                  |                              |                                | *    | TYPE TOTALS   | 2.5000   | 10.5000   | 8.2500               | * DAY       |

# B3.3 Employee Leave Detail Report – History Leave Data Only – Sorted by Leave Type and Reason Codes

| REPORT DATE: 0<br>REPORT TIME: 1 | 07/18/2012                                                                                                    |               | EMPLOYEE LE | AVE DE | TAIL  | REPORT - | - HISTORY | LEAVE DATA OF | NLY      |           | PAGE:       | 1      |
|----------------------------------|----------------------------------------------------------------------------------------------------|---------------|-------------|--------|-------|----------|-----------|---------------|----------|-----------|-------------|--------|
| REPORT TIME: 1                   | 15:40                                                                                                    |               | SORTED BY I | w Type | , Emp | No, Lv   | Date      |               |          |           | PROGRAM: LV | REDTL2 |
|                                  |                                                                                                    |               |             |        |       |          |           |               |          |           |             |        |
| EMPNO EMPLOYEE TYPE REAS         | E NAME                                                                                                    | CLA           | SS WK LOC   | YEAR : | TYPE  | DESCRIP  | TION      |               |          |           |             |        |
| TYPE REAS                        | 5 DESCRIPTION                                                                                                    | TXN DATE      | LV DATE     | SUB 1  | NO ST | B NAME   |           |               | LEAVE IN | LEAVE OUT | END BAL     | UNIT   |
|                                  |                                                                                                    |               |             |        |       |          |           |               |          |           |             |        |
| 87609 SOBELO,                    | NA8ACHA                                                                                                    | 1             | 1 0108      | 2012   | A1    | SICK     |           | TYPE TOTALS   |          |           |             |        |
|                                  | BEGINNING BAL                                                                                                    |               |             |        |       |          |           |               |          |           | 33.2500     |        |
| HST LV 01                        | SICK                                                                                                    | 04/30/2012    | 03/22/2012  |        |       |          |           |               |          | 1.0000    | 32.2500     |        |
| HST LV 01                        | SICK                                                                                                    | 04/04/2012    | 04/04/2012  |        |       |          |           |               |          | 9.5000    | 22.7500     |        |
| HST LV 03                        | SICK<br>PERSONAL<br>ADVANCE                                                                                         | 04/04/2012    | 04/04/2012  |        |       |          |           |               | 1 0500   | 1.0000    | 21.7500     |        |
| ADV                              | ACCRUAL ADJ                                                                                                    | 07/17/2012    | 04/30/2012  |        |       |          |           |               | 2.2500   |           | 25.0000     |        |
| ADU                              | ADVANCE                                                                                                    | 07/17/2012    | 05/15/2012  |        |       |          |           |               | 1 2500   |           | 25.0000     |        |
| ADV                              | ADVANCE                                                                                                    | 0 //1 // 2012 | 05/30/2012  |        |       |          |           | TVDE TOTALS   | 4 5000   | 11 5000   | 26.2500     | + DAY  |
|                                  |                                                                                                    |               |             |        |       |          |           | TIPE TOTALS   | 4.5000   | 11.3000   | 26.2300     | DAI    |
| 87613 HA4LOW,                    | PH4NG                                                                                                    | 0             | 1 0108      | 2012   | A1    | SICK     |           |               |          |           |             |        |
| BEG                              | BEGINNING BAL                                                                                                    | _             |             |        |       |          |           |               |          |           | 11.2500     |        |
| HST LV 01                        | SICK                                                                                                    | 04/30/2012    | 03/22/2012  |        |       |          |           |               |          | .2500     | 11.0000     |        |
| HST LV 01                        | SICK                                                                                                    | 04/04/2012    | 04/04/2012  |        |       |          |           |               |          | 6.2500    | 4.7500      |        |
| ADV                              | ADVANCE                                                                                                    | 07/17/2012    | 04/30/2012  |        |       |          |           |               | 1.2500   |           | 6.0000      |        |
| ADV                              | ADVANCE                                                                                                    | 07/17/2012    | 05/30/2012  |        |       |          |           |               | 1.2500   |           | 7.2500      |        |
|                                  | PH4NG BEGINNING BAL SICK SICK ADVANCE ADVANCE  DA9TE BEGINNING BAL SICK SICK SICK SICK SICK ADVANCE ADVANCE ADVANCE |               |             |        |       |          | ***       | TYPE TOTALS   | 2.5000   | 6.5000    | 7.2500      | * DAY  |
| 87616 RI9GINS,                   | חז פדד                                                                                                    | 0             | 1 0100      | 2012   | 2.1   | STCK     |           |               |          |           |             |        |
| BEG                              | REGINNING BAL                                                                                                    |               | 1 0100      | 2012   |       | BION     |           |               |          |           | 16 2500     |        |
| HST LV 01                        | SICK                                                                                                    | 04/30/2012    | 03/09/2012  |        |       |          |           |               |          | 1.0000    | 15.2500     |        |
| HST LV 01                        | SICK                                                                                                    | 04/30/2012    | 03/23/2012  | 8792   | 9 BI  | J8L. EL8 |           |               |          | 1.0000    | 14.2500     |        |
| HST LV 01                        | SICK                                                                                                    | 04/30/2012    | 03/26/2012  | 8887   | 2 WI  | 9KER, J  | A9QUETTA  |               |          | 5.0000    | 9.2500      |        |
| HST LV 01                        | SICK                                                                                                    | 04/04/2012    | 04/04/2012  |        |       | -        |           |               |          | 3.5000    | 5.7500      |        |
| ADV                              | ADVANCE                                                                                                    | 07/17/2012    | 04/30/2012  |        |       |          |           |               | 1.2500   |           | 7.0000      |        |
| ADV                              | ADVANCE                                                                                                    | 07/17/2012    | 05/30/2012  |        |       |          |           |               | 1.2500   |           | 8.2500      |        |
|                                  |                                                                                                    |               |             |        |       |          | * * * *   | TYPE TOTALS   | 2.5000   | 10.5000   | 8.2500      | * DAY  |
| 87626 DO7GHTV                    | FM7RY                                                                                                    | 0             | 9 0201      | 2012   | 21    | STCK     |           | TYPE TOTALS   |          |           |             |        |
| 87626 DO7GHTY,<br>BEG            | BEGINNING BAL                                                                                                    |               | 5 5201      |        |       |          |           |               |          |           | 25,2500     |        |
| HST LV 03                        | PERSONAL                                                                                                    | 04/30/2012    | 03/09/2012  |        |       |          |           |               |          | 1.0000    | 24.2500     |        |
| HST LV 01                        | SICK                                                                                                    | 04/30/2012    | 03/19/2012  |        |       |          |           |               |          | 1.0000    | 23.2500     |        |
| HST LV 01                        | SICK                                                                                                    | 04/04/2012    | 04/04/2012  |        |       |          |           |               |          | 1.5000    | 21.7500     |        |
| ADV                              | ADVANCE                                                                                                    | 07/17/2012    | 04/30/2012  |        |       |          |           |               | 1.2500   |           | 23.0000     |        |
| ADV                              | SICK<br>SICK<br>ADVANCE<br>ADVANCE                                                                                  | 07/17/2012    | 05/30/2012  |        |       |          |           |               | 1.2500   |           | 24.2500     |        |
|                                  |                                                                                                    |               |             |        |       |          |           | TYPE TOTALS   | 2 5000   | 2 5000    | 04.0500     | 4 D3 V |

## B4. Both Current Leave Input File and Leave History File – Employee Detail Reports – Samples

### B4.1 Control Report - Both Current Leave and Leave History File

REPORT DATE: 03/07/2013 Employee Detail Report - Both Current Leave and Leave History PAGE: 1
REPORT TIME: 08:54 PROGRAM: LVREDTL1

SELECTION CRITERIA

PLAN YEAR 2013
PRINT OPTION Print multiple employees per page
MEMO OPTION No, do not print MEMO field
EMPLOYEE STATUS Only active employees
SORT Emp No, Lv Type, Lv Date

EXPORT FILE Yes
EXPORT FILENAME C:\EXPORT\LEAVE20130307.CSV

## B4.2 Employee Leave Detail Report – Current and History Leave – Sorted by Employee Number

| REPORT DATE: 07/18/2012<br>REPORT TIME: 15:43                                                                                                   | EMPLOYEE LEAVE DETAIL REPORT - CURRENT AND HISTORY LEAVE<br>SORTED BY Emp No, Lv Type, Lv Date<br>PLAN YEAR - 2012                                                                                                    | PAGE: 1<br>PROGRAM: LVREDTL2                                                                                           |
|----------------------------------------------------------------------------------------------------|----------------------------------------------------------------------------------------------------|----------------------------------------------------------------------------------------------------|
| EMPNO EMPLOYEE NAME TYPE REAS DESCRIPTION                                                                                                    | CLASS WK LOC YEAR TYPE DESCRIPTION TXN DATE LV DATE SUB NO SUB NAME LEAVE IN                                                                                                    | N LEAVE OUT END BAL UNIT                                                                                               |
| 87609 SORELO, NABACHA BEG BEGINNING BAL HST LV 01 SICK HST LV 01 SICK HST LV 03 PERSONAL ADV ADVANCE CUR LV 01 SICK ADJ ACCRUAL ADJ ADV ADVANCE | 11 0108 2012 A1 SICK  04/30/2012 03/22/2012 04/04/2012 04/04/2012 04/04/2012 04/30/2012 07/17/2012 04/30/2012 07/07/2012 05/15/2012 07/17/2012 05/30/2012 07/17/2012 05/30/2012 07/17/2012 05/30/2012 07/17/2012 05/30/2012  *** TYPE TOTALS | 33.2500<br>1.0000 32.2500<br>9.5000 22.7500<br>1.0000 21.7500<br>23.0000<br>1.5000 21.5000<br>23.5000<br>24.7500 * DAY |
| 87609 SOSELO, NASACHA<br>ADJ ACCRUAL ADJ                                                                                                    | 11 0108 2012 A5 ANNUAL DAYS 04/19/2012 07/01/2011                                                                                                    | 3.0000<br>3.0000 * DAY                                                                                                 |
| 87613 HA4LOW, PH4NG BEG BEGINNING BAL HST LV 01 SICK HST LV 01 SICK ADV ADVANCE CUR LV 01 SICK ADV ADVANCE                                      | 01 0108 2012 A1 SICK  04/30/2012 03/22/2012 04/04/2012 04/04/2012 07/17/2012 04/30/2012 1.2500 07/00000 05/02/2012 87613 07/17/2012 05/30/2012 1.2500                                                                                        | 11.2500<br>.2500 11.0000<br>6.2500 4.7500<br>) 6.0000<br>2.0000 4.0000<br>5.2500 5.2500 DAY                            |
| 87613 HA4LOW, PH4NG<br>CUR LV 02 FIELD TRIPS                                                                                                    | 01 0108 2012 A2 OTHER NON-D<br>00/00/0000 05/01/2012 87613 *** TYPE TOTALS                                                                                                    | 2.0000 2.0000-<br>2.0000 2.0000- * DAY                                                                                 |
|                                                                                                    | 01 0108 2012 A6 SD<br>04/04/2012 04/04/2012 *** TYPE TOTALS                                                                                                    | 9.0000 9.0000-<br>9.0000 9.0000- * DAY                                                                                 |
| HST LV 01 SICK                                                                                                    |                                                                                                    | 16.2500<br>1.0000 15.2500<br>1.0000 14.2500                                                                            |

# B4.3 Employee Leave Detail Report – Current and History Leave – Sorted by Leave Type and Reason Codes

| REPORT DATE: ( REPORT TIME: 1 | 07/18/2012<br>15:47     | EMPLOYEE LEAVE DETAIL REPORT - CURRENT AND HISTOR<br>SORTED BY Lv Type, Emp No, Lv Date<br>PLAN YEAR - 2012                                                                                                    | Y LEAVE  |           | PAGE:<br>PROGRAM: LV | 1<br>REDTL2 |
|-------------------------------|-------------------------|----------------------------------------------------------------------------------------------------|----------|-----------|----------------------|-------------|
| MPNO EMPLOYEI<br>TYPE REAS    | E NAME<br>S DESCRIPTION | CLASS WK LOC YEAR TYPE DESCRIPTION TXN DATE LV DATE SUB NO SUB NAME                                                                                                    | LEAVE IN | LEAVE OUT | END BAL              | UNI1        |
| 37609 SOBELO,                 | NA8 ACHA                | 11 0108 2012 A1 SICK  04/30/2012 03/22/2012  04/04/2012 04/04/2012  04/04/2012 04/04/2012  07/17/2012 04/30/2012  00/00/0000 05/01/2012 87977 HA8KS, TRBNT  07/17/2012 05/15/2012                                                |          |           |                      |             |
| BEG                           | BEGINNING BAL           |                                                                                                    |          |           | 33.2500              |             |
| HST LV 01                     | SICK                    | 04/30/2012 03/22/2012                                                                                                    |          | 1.0000    | 32.2500              |             |
| HST LV 01                     | SICK                    | 04/04/2012 04/04/2012                                                                                                    |          | 9.5000    | 22.7500              |             |
| HST LV 03                     | PERSONAL                | 04/04/2012 04/04/2012                                                                                                    |          | 1.0000    | 21.7500              |             |
| ADV                           | ADVANCE                 | 07/17/2012 04/30/2012                                                                                                    | 1.2500   | 1 5000    | 23.0000              |             |
| COK TA OI                     | SICK                    | 00/00/0000 05/01/2012 8/9// HABKS, 1K8N1                                                                                                    | 2 0000   | 1.5000    | 21.5000              |             |
| ADJ                           | ACCRUAL ADJ             | 07/17/2012 05/15/2012 07/17/2012 05/30/2012                                                                                                    | 1 2500   |           | 24.7500              |             |
| AUV                           | ADVANCE                 | AAA MIDD MODA                                                                                                    | 9 4 5000 | 13 0000   | 24.7500              | + D2        |
|                               |                         | 01 0108 2012 A1 SICK<br>04/30/2012 03/22/2012<br>04/04/2012 04/04/2012<br>07/17/2012 04/30/2012<br>00/00/0000 05/02/2012 87613<br>07/17/2012 05/30/2012                                                                          | 3 4.5000 | 13.0000   | 24.7500              | LU.         |
| 7613 HA4LOW.                  | PH4NG                   | 01 0108 2012 A1 SICK                                                                                                    |          |           |                      |             |
| BEG                           | BEGINNING BAL           | 01 0108 2012 A1 SICK                                                                                                    |          |           | 11.2500              |             |
| HST LV 01                     | SICK                    | 04/30/2012 03/22/2012                                                                                                    |          | .2500     | 11.0000              |             |
| HST LV 01                     | SICK                    | 04/04/2012 04/04/2012                                                                                                    |          | 6.2500    | 4.7500               |             |
| ADV                           | ADVANCE                 | 07/17/2012 04/30/2012                                                                                                    | 1.2500   |           | 6.0000               |             |
| CUR LV 01                     | SICK                    | 00/00/0000 05/02/2012 87613                                                                                                    |          | 2.0000    | 4.0000               |             |
| ADV                           | ADVANCE                 | 07/17/2012 05/30/2012                                                                                                    | 1.2500   |           | 5.2500               |             |
|                               |                         | 04/30/2012 03/22/2012<br>04/04/2012 04/04/2012<br>07/17/2012 04/30/2012<br>00/00/0000 05/02/2012 87613<br>07/17/2012 05/30/2012 *** TYPE TOTAL                                                                                   | S 2.5000 | 8.5000    | 5.2500               | * DA        |
| Dete Diograms                 | D3 OFF                  | 01 0100 2012 A1 SICK                                                                                                    |          |           |                      |             |
| /ele Kiacina                  | DECIMITMO DAT           | 01 0100 2012 AI SICK                                                                                                    |          |           | 16 2500              |             |
| UCT IN 01                     | SICA<br>DEGINATING DWT  | 04/20/2012 03/09/2012                                                                                                    |          | 1 0000    | 16.2500              |             |
| HST LV 01                     | STCK                    | 04/30/2012 03/03/2012<br>04/30/2012 03/23/2012 87929 RURT, RT.R                                                                                                    |          | 1 0000    | 14 2500              |             |
| HST LV 01                     | STCK                    | 04/30/2012 03/26/2012 88872 WT9KER JA90KETTA                                                                                                    |          | 5 0000    | 9 2500               |             |
| HST LV 01                     | SICK                    | 04/04/2012 04/04/2012                                                                                                    |          | 3.5000    | 5.7500               |             |
| ADV                           | ADVANCE                 | 07/17/2012 04/30/2012                                                                                                    | 1.2500   |           | 7.0000               |             |
| CUR LV 01                     | SICK                    | 01 0100 2012 A1 SICK  04/30/2012 03/09/2012 04/30/2012 03/23/2012 87929 BUBL, ELB  04/30/2012 03/26/2012 88872 WI9KER, JA9QUETTA  04/04/2012 04/04/2012 07/17/2012 04/30/2012 00/00/0000 05/02/2012 87616  07/17/2012 05/30/2012 |          | 1.0000    | 6.0000               |             |
| ADV                           | ADVANCE                 | 07/17/2012 05/30/2012                                                                                                    | 1.2500   |           | 7.2500               |             |
|                               |                         | *** TYPE TOTAL                                                                                                    | S 2.5000 | 11.5000   | 7.2500               | * D?        |
|                               |                         |                                                                                                    |          |           |                      |             |
| 7626 DO7GHTY,                 | , EM7RY                 | 09 0201 2012 A1 SICK<br>04/30/2012 03/09/2012<br>04/30/2012 03/19/2012<br>04/04/2012 04/04/2012                                                                                                    |          |           |                      |             |
| BEG                           | BEGINNING BAL           |                                                                                                    |          |           | 25.2500              |             |
| HST LV 03                     |                         | 04/30/2012 03/09/2012                                                                                                    |          | 1.0000    | 24.2500              |             |
| HST LV 01                     | SICK                    | 04/30/2012 03/19/2012<br>04/04/2012 04/04/2012                                                                                                    |          | 1.0000    | 23.2500              |             |

## Procedure C: Substitute Detail Reports

## C1. Creating Substitute Detail Reports

| Step | Action                                                                        |
|------|-------------------------------------------------------------------------------|
| 1    | From the Business Applications Master Menu, select 3 (F3 - Personnel System). |

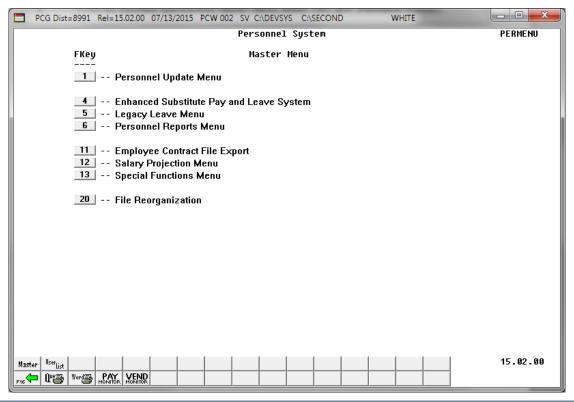

| Step | Action                                                       |
|------|--------------------------------------------------------------|
| 2    | Select (F4 – Enhanced Substitute Pay and Leave System Menu). |

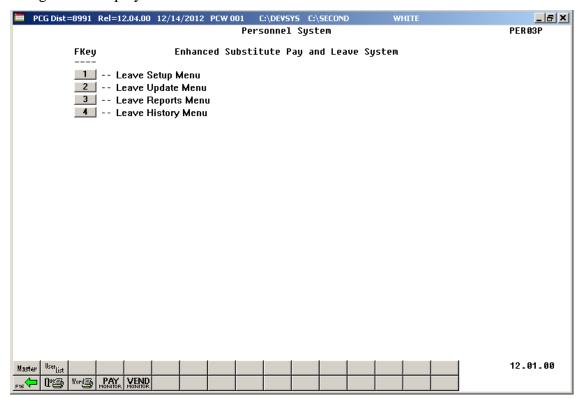

| Step | Action                              |
|------|-------------------------------------|
| 3    | Select 3 (F3 – Leave Reports Menu). |

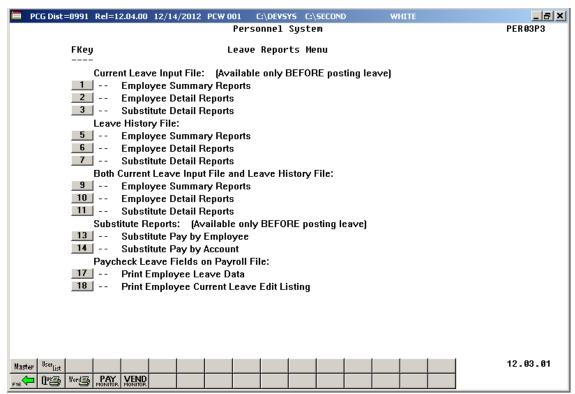

| Step | Action                                                                                                    |  |  |  |  |  |  |
|------|----------------------------------------------------------------------------------------------------|--|--|--|--|--|--|
| 4    | To create an Substitute Detail Report, select one of the following options:                                                                                                    |  |  |  |  |  |  |
|      | (F3 – Current Leave Input File – Substitute Detail Reports)                                                                                                    |  |  |  |  |  |  |
|      | (F7 – Leave History File – Substitute Detail Reports)                                                                                                    |  |  |  |  |  |  |
|      | (F11 – Both Current Leave Input File and Leave History File – Substitute Detail Reports)                                                                                                    |  |  |  |  |  |  |
|      | When selecting data from the Current Leave Input File only, the Substitute Detail Reports will populate the CUR LV (Current Leave Taken) line items based upon leave entered into the Current Leave Input File. |  |  |  |  |  |  |
|      | When selecting data from the Leave History File only, the Substitute Detail Reports will populate the HST LV (Historical Leave Taken) line items based upon leave entered into the Leave History File.          |  |  |  |  |  |  |
|      | When selecting data from both the Current Leave Input File and the Leave History File, the Substitute Detail Reports will populate both CUR LV and HST LV line items.                                           |  |  |  |  |  |  |
|      | Although the screenshot examples refer to the "F11 – Both Current Leave Input File and Leave History File", these instructions apply to <u>all</u> of the Substitute Detail Report menu selections.             |  |  |  |  |  |  |

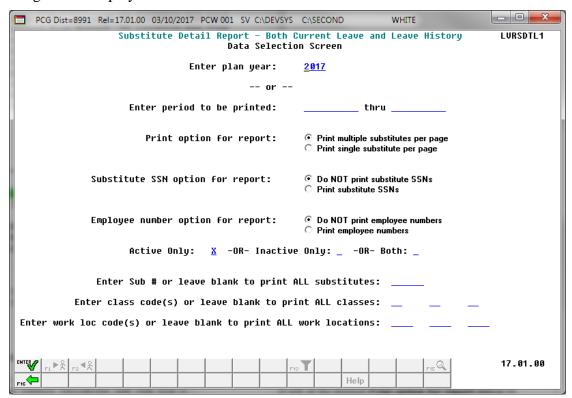

| Step | Action                                                                                                    |
|------|----------------------------------------------------------------------------------------------------|
| 5    | Select either the desired <b>Plan Year</b> or a date range.                                                                                                    |
|      | Enter the date range (MM/DD/CCYY) in the <b>Enter period to be printed</b> fields. The date range selects records for the report based upon the employees' starting leave date.                                                                                                    |
| 6    | Select the radio button to the left of the desired <b>Print option for report</b> option to identify the number of substitute employees to print per page of the report. Select either one substitute employee per page or multiple substitute employees per page for the <b>Print option</b> .          |
|      | Printing one substitute employee per page allows the user to generate substitute work statements to distribute to employees.                                                                                                    |
| 7    | Select the radio button to the left of the desired <b>Substitute SSN option for report</b> option to indicate whether the substitute employees' social security numbers should be printed on the report. Select whether or not to print the substitute employees' social security numbers on the report. |
|      | If generating work statements to distribute to substitute employees (see Step 6) via a third party vendor, it may be necessary to include the substitute employees' social security numbers on the report.                                                                                               |

| Step | Action                                                                                                    |  |  |  |
|------|----------------------------------------------------------------------------------------------------|--|--|--|
| 8    | Select the radio button to the left of the desired <b>Employee number option for report</b> option to indicate whether the absent employees' numbers should be printed on the report. Select whether or not to print the absent employees' numbers on the report.                                                                                                    |  |  |  |
|      | If generating work statements to distribute to substitute employees (see Step 6), it may be a good idea to suppress printing employee numbers of the absent employees.                                                                                                    |  |  |  |
| 9    | Select records based upon the substitute employees' status field. Enter an 'X' to the right of the desired status field as follows:                                                                                                    |  |  |  |
|      | Active only - Selects substitute employees with a status field of 'A' (active) only.                                                                                                    |  |  |  |
|      | <b>Inactive only</b> – Selects substitute employees with a status field of 'I' (inactive) or 'T' (terminated) only.                                                                                                    |  |  |  |
|      | <b>Both</b> – Selects all substitute employees.                                                                                                    |  |  |  |
| 10   | For an individual substitute: Enter the substitute employee number in the Enter Sub # or leave blank to print ALL substitutes field.  If the substitute employee number is unknown, select (F15 – Find Employee). When the Select Employee screen displays, follow normal procedures to locate the employee's information. When the Substitute Detail Report screen redisplays, PCGenesis populates the substitute employee number in the Sub # field on the screen.  For all substitutes: Leave the Sub # field blank. |  |  |  |
| 11   | To print leave data for specific payroll class code(s): Up to three specific payroll classes can be selected for printing on the <i>Substitute Detail Report</i> . Enter the code or select the Drop-down selection icon in the <b>Payroll Class Code</b> fields to choose the desired class codes for printing.  For all payroll classes: Leave the payroll class codes blank to print ALL classes.                                                                                                    |  |  |  |
| 12   | To print leave data for specific work location code(s): Up to three specific work locations can be selected for printing on the Substitute Detail Report. Enter the code or select the Drop-down selection icon in the Work Location fields to choose the desired work locations for printing.  For all work locations: Leave the work location codes blank to print ALL work locations.                                                                                                    |  |  |  |
| 13   | Select (Enter – Continue).                                                                                                    |  |  |  |

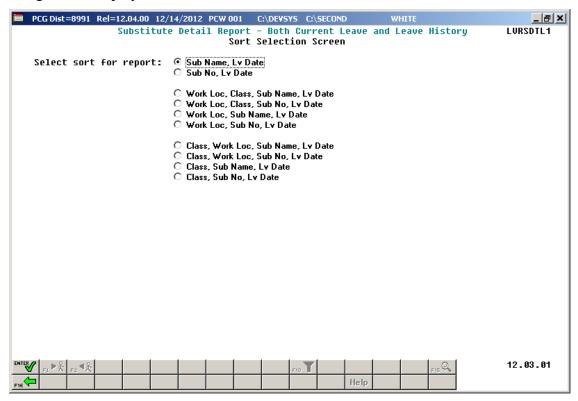

| Step | Action                                                                                                    |
|------|----------------------------------------------------------------------------------------------------|
| 14   | Select the radio button to the left of the desired <b>Select sort for report</b> option to identify the report's sort order. |
| 15   | Select (Enter – Continue).                                                                                                   |

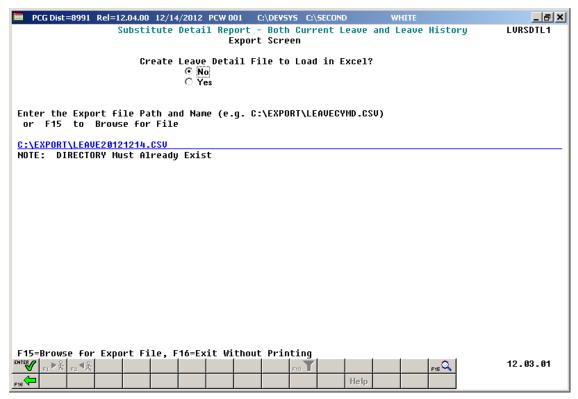

| Step | Action                                                                                                    |
|------|----------------------------------------------------------------------------------------------------|
| 16   | Select the radio button to left of the appropriate response in the Create Leave Detail File to Load in Excel? field. In order to produce a comma separated data file with the data from the report, select 'Yes'. Otherwise, select 'No'.                                                                        |
| 17   | <b>If creating an export file:</b> Verify the <b>C:\EXPORT</b> folder exists, or create the folder where appropriate.                                                                                                    |
| 18   | If creating an export file: Enter C:\EXPORT\LEAVEccyymmdd.csv in the Enter File Name and Path for Export File field, or select [F15] (F15 - to Browse for file) to locate the file manually.                                                                                                    |
| 19   | Select (Enter - Continue).  If creating an export file: If the filename from Step 18 is invalid, the "UNABLE TO OPEN LEAVE CSV FILE 35 = File Not Found" error message displays. In this instance, return to Step 18 to enter the correct information.  "Processing Request" briefly displays where appropriate. |

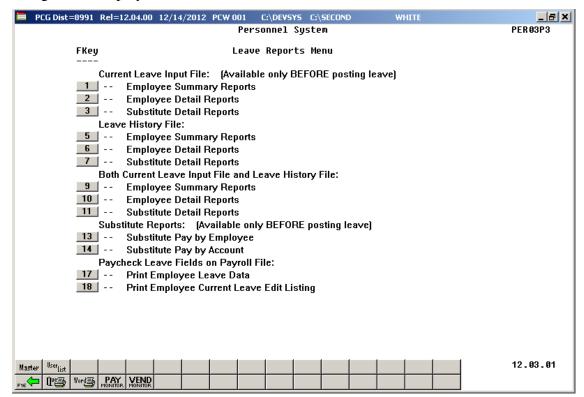

| Step | Action                                                                                                    |
|------|----------------------------------------------------------------------------------------------------|
| 20   | Select (F16 - Exit) to return to the Enhanced Substitute Pay and Leave Menu, or select (Master) to return to the Business Applications Master Menu.                                                                                                 |
| 21   | To print the report via the Uqueue Print Manager: Select (Uqueue).  To print the report via Microsoft® Word: Select (MS WORD).                                                                                                    |
|      | Follow the instructions provided in the <u>Technical System Operations Guide</u> , User Interface Procedures, Creating the Microsoft®-PCGenesis QWORD Macro for Report Printing to create the macro necessary to use the feature where appropriate. |

## C2. Current Leave Input File – Substitute Detail Reports – Samples

#### C2.1 Control Report – Current Leave Input File Only

REPORT DATE: 12/14/2012 PAGE: Substitute Detail Report - Current Leave Input File Only REPORT TIME: 15:22 PROGRAM: LVRSDTL1 SELECTION CRITERIA 2013 PLAN YEAR PRINT OPTION Print multiple substitutes per page SUB SSN OPTION Print substitute SSNs Do NOT print employee numbers Only active employees Class, Sub No, Lv Date EMPNO OPTION EMPLOYEE STATUS EXPORT FILE Yes EXPORT FILENAME C:\EXPORT\LEAVE20121214.CSV

# C2.2 Substitute Leave Detail Report – Current Leave Data Only – Sorted by Substitute Name

This report is only available <u>before</u> the *Current Leave Input File* is posted to payroll.

| REPORT ID:<br>PERIOD END: | PAYR-LVRSDTL2<br>01/30/2017            | SO                       | BSTITUTE LEAVE DETAI<br>RTED BY Sub Name, Lv<br>PORT PERIOD 01/01/20 |                           | AVE DATA ONLY                    |                            | PAGE: : ORT DATE: 02/10/201* ORT TIME: 09:51 |
|---------------------------|----------------------------------------|--------------------------|----------------------------------------------------------------------|---------------------------|----------------------------------|----------------------------|----------------------------------------------|
| SUBNO SUBSTIT             | UTE NAME<br>TXN DATE                   | SUE<br>LV DATE           | SSN CLASS WK LOC<br>EMP NO EMP NAME                                  | YEAR                      | UNIT                             | SUB TIME                   | SUB AMOUNT                                   |
| 39496 CA6ALES<br>CUR LV   |                                        | 01/15/2017               | 03 6793<br>BAZMAN, MAZ                                               |                           | DAILY                            | 3.0000<br>3.0000           |                                              |
|                           | 00/00/0000                             | 01/01/2017<br>01/11/2017 | CA2ON, RO2                                                           | 2017<br>SUBSTITUTE TOTALS | DAILY<br>DAILY                   | .2500<br>.2500<br>.5000    |                                              |
| CUR LV                    | 00/00/0000<br>00/00/0000<br>00/00/0000 |                          | CA7Y, SH7RA<br>CA7Y, SH7RA<br>CA7Y, SH7RA                            | N<br>N<br>N               | DAILY<br>DAILY<br>DAILY<br>DAILY | 2.0000                     | 146.0000<br>146.0000<br>146.0000             |
|                           | 00/00/0000                             | 01/04/2017<br>01/14/2017 | 03 6793<br>JO6, LE6AH<br>JO6, LE6AH                                  | 2017<br>SUBSTITUTE TOTALS | DAILY<br>DAILY                   | 1.0000<br>1.0000<br>2.0000 |                                              |

#### C3. Leave History File – Substitute Detail Reports – Samples

#### C3.1 Control Report – Leave History File Only

REPORT DATE: 12/18/2012 Substitute Detail Report - Leave History File Only

PAGE: 1

PROGRAM: LVRSDTL1

SELECTION CRITERIA

PLAN YEAR 2013

PRINT OPTION Print multiple substitutes per page
SUB SSN OPTION Print substitute SSNs
EMPNO OPTION Print employee numbers
EMPLOYEE STATUS Only active employees
SORT Class, Sub No, Lv Date

EXPORT FILE Yes
EXPORT FILENAME C:\EXPORT\LEAVE20121218.CSV

# C3.2 Substitute Leave Detail Report – History Leave Data Only – Sorted by Substitute Number

| REPORT DATE: 12/18/2012<br>REPORT TIME: 08:37                                                         | SUBSTITUTE LEAVE DETAIL REPORT - HISTORY LE<br>SORTED BY Class, Sub No, Lv Date<br>PLAN YEAR - 2013                                                                                                    | AVE DATA ONLY                    |                                      | PAGE: 3<br>PROGRAM: LVRSDTL2                |
|----------------------------------------------------------------------------------------------------|----------------------------------------------------------------------------------------------------|----------------------------------|--------------------------------------|---------------------------------------------|
| SUBNO SUBSTITUTE NAME<br>TYPE TXN DATE                                                                | SUB SSN CLASS WK LOC YEAR<br>LV DATE EMP NO EMP NAME                                                                                                    | UNIT                             | SUB TIME                             | SUB AMOUNT                                  |
| 88369 TO8H, EL8ONOR<br>HST LV 09/28/2012<br>HST LV 09/28/2012<br>HST LV 09/28/2012                    | 999-08-8369 09 6211 2013<br>08/23/2012 89043 LO6BARDI, DE6CIE<br>08/24/2012 88650 EA7I, VITCE<br>09/07/2012 89529 IR8ZARRY, KUSTIS<br>*** SUBSTITUTE TOTALS                                                          | DAILY<br>DAILY<br>DAILY          | 1.0000<br>1.0000<br>1.0000           | 70.0000<br>70.0000<br>70.0000               |
| 88539 HA6, LA6E                                                                                       | *** SUBSTITUTE TOTALS  999-08-8539 09 6211 2013                                                                                                    | DATIV                            | 3.0000                               | 210.0000 *                                  |
| HST LV 09/28/2012<br>HST LV 09/28/2012<br>HST LV 09/28/2012<br>HST LV 09/28/2012<br>HST LV 09/28/2012 | 999-08-8539 09 6211 2013 08/24/2012 88372 GASE, MYSES 08/27/2012 89916 HESRINGTON, PRSCILA 08/28/2012 88361 BABON, MISCHEL 08/29/2012 89914 DETMY, OLYNDA 08/30/2012 89916 HESRINGTON, PRSCILA *** SUBSTITUTE TOTALS | DAILY<br>DAILY<br>DAILY<br>DAILY | 1.0000<br>1.0000<br>1.0000<br>1.0000 | 60.0000<br>60.0000<br>60.0000<br>60.0000    |
| 88704 GE9GER, DE9ICK<br>HST LV 09/28/2012                                                             | *** SUBSTITUTE TOTALS  999-08-8704 09 6211 2013  09/07/2012 88818 SP7UILL, ES7EBAN  09/12/2012 88818 SP7UILL, ES7EBAN  *** SUBSTITUTE TOTALS                                                                         | DAILY                            | 1.0000                               | 300.0000 *<br>60.0000                       |
| 88709 PA4LSON, MI4LARD                                                                                | 999-08-8709 09 6211 2013                                                                                                    | DAILY                            | 2.0000                               | 120.0000 *                                  |
| HST LV 09/28/2012<br>HST LV 09/28/2012<br>HST LV 09/28/2012                                           | 999-08-8709 09 6211 2013<br>08/24/2012 88449 CHSTER, CASSON<br>08/27/2012 88633 LABDIS, SHBQUANA<br>09/06/2012 89062 CH3RCHILL, HE3MILA<br>*** SUBSTITUTE TOTALS                                                     | DAILY                            | 1.0000<br>1.0000<br>1.0000<br>3.0000 | 60.0000<br>60.0000<br>60.0000<br>180.0000 * |
| 88759 EL2IOT, AL2ARO<br>HST LV 09/28/2012<br>HST LV 09/28/2012<br>HST LV 09/28/2012                   | 999-08-8759 09 6211 2013<br>08/20/2012 89578 PATTEN, AR7<br>09/05/2012 88775 PR2SLEY, RU2I<br>09/07/2012 89043 LO6BARDI, DE6CIE<br>*** SUBSTITUTE TOTALS                                                             | DAILY<br>DAILY<br>DAILY          | 1.0000<br>1.0000<br>1.0000           | 60.0000<br>60.0000<br>60.0000               |
| 88799 GA2NE, RO2<br>HST LV 09/28/2012                                                                 | 999-08-8799 09 6211 2013<br>08/24/2012 89264 MC9HORTER, MA9G                                                                                                    | DAILY                            | 1.0000                               | 60.0000                                     |
| HSI LV 09/28/2012                                                                                     | 09/14/2012 89061 BU4ORD, LE4NY *** SUBSTITUTE TOTALS                                                                                                    | DAILY                            | 1.0000                               | 60.0000<br>120.0000 *                       |

# C4. Both Current Leave Input File and Leave History File – Substitute Detail Reports – Samples

#### C4.1 Control Report – Both Current Leave and Leave History File

REPORT DATE: 12/14/2012 REPORT TIME: 15:19 PAGE: Substitute Detail Report - Both Current Leave and Leave History PROGRAM: LVRSDTL1 SELECTION CRITERIA PLAN YEAR 2013 PRINT OPTION Print multiple substitutes per page Do NOT print substitute SSNs Do NOT print employee numbers SUB SSN OPTION EMPNO OPTION EMPLOYEE STATUS Only active employees Class, Sub No, Lv Date EXPORT FILE Yes EXPORT FILENAME C:\EXPORT\LEAVE20121214.CSV

# C4.2 Substitute Leave Detail Report – Current and History Leave – Sorted by Substitute Number

|                                                                                                    |                                                      | ITUTE LEAVE DETAIL REPORT - CURRENT AND BY Class, Sub No, Lv Date PLAN YEAR - 2013                 | ND HISTORY LEAVE                          |                                                                    | PAGE: 3<br>PROGRAM: LVRSDTL2                                                |
|----------------------------------------------------------------------------------------------------|------------------------------------------------------|----------------------------------------------------------------------------------------------------|-------------------------------------------|--------------------------------------------------------------------|-----------------------------------------------------------------------------|
| SUBNO SUBSTITUTE NAME TYPE TXN DATE                                                                     | SUB SSI<br>LV DATE EN                                | N CLASS WK LOC YEAR<br>MP NO EMP NAME                                                              | UNIT                                      | SUB TIME                                                           | SUB AMOUNT                                                                  |
| 88369 TO8H, EL8ONOR<br>HST LV 09/28/2012<br>HST LV 09/28/2012<br>HST LV 09/28/2012<br>CUR LV 00/00/0000 | 08/23/2012<br>08/24/2012<br>09/07/2012<br>10/03/2012 | 09 6211 2013 LOGBARDI, DEGCIE EA7L, V17CE IRBZARRY, KUSTIS CA4RASCO, RA4HAEL *** SUBSTITUTE TOTALS | DAILY<br>DAILY<br>DAILY<br>DAILY          | 1 0000                                                             | 70.0000<br>70.0000<br>210.0000                                              |
| HST LV 09/28/2012<br>HST LV 09/28/2012<br>HST LV 09/28/2012<br>HST LV 09/28/2012<br>CUR LV 00/00/0000   | 08/28/2012<br>08/29/2012<br>08/30/2012<br>10/01/2012 | HESRINGTON, PRSSCILA BASON, MISCHEL DETNY, OLTNDA HESRINGTON, PRSSCILA APPLEGATE, ELSIOT           | DAILY<br>DAILY<br>DAILY<br>DAILY<br>DAILY | 1.0000<br>1.0000<br>1.0000<br>1.0000<br>1.0000<br>2.0000<br>7.0000 | 60.0000<br>60.0000<br>60.0000<br>60.0000<br>60.0000<br>120.0000<br>420.0000 |
| 88704 GE9GER, DE9ICK<br>HST LV 09/28/2012<br>HST LV 09/28/2012<br>CUR LV 00/00/0000                     | 09/07/2012<br>09/12/2012<br>10/02/2012               | 09 6211 2013 SP7UILL, ES7EBAN SP7UILL, ES7EBAN BE7M, KR7S *** SUBSTITUTE TOTALS                    | DAILY<br>DAILY<br>DAILY                   | 1.0000                                                             | 60.0000<br>60.0000<br>90.0000                                               |
| 88709 PA4LSON, MI4LARD<br>HST LV 09/28/2012<br>HST LV 09/28/2012<br>HST LV 09/28/2012                   | 08/24/2012<br>08/27/2012                             | 09 6211 2013 CH8STER, CA8SON LABDIS, SHBQUANA CH3RCHILL, HE3MILA *** SUBSTITUTE TOTALS             | DAILY<br>DAILY<br>DAILY                   | 1.0000<br>1.0000<br>1.0000<br>3.0000                               | 60.0000                                                                     |
| 88759 EL2IOT, AL2ARO HST LV 09/28/2012 HST LV 09/28/2012 HST LV 09/28/2012                              | 08/20/2012<br>09/05/2012<br>09/07/2012               | 09 6211 2013 PA7TEN, AR7 PR2SLEY, RU21 LOGBARDI, DEGCIE *** SUBSTITUTE TOTALS                      | DAILY<br>DAILY<br>DAILY                   | 1.0000<br>1.0000<br>1.0000<br>3.0000                               | 60.0000                                                                     |

## Procedure D: Substitute Pay Reports

#### D1. Creating Substitute Pay by Employee Report

The *Preliminary Payroll Balance Sheet* allows for the review of *substitute* employees' gross salary amounts and the total number of hours or days worked <u>before</u> the *Current Leave Input File* is posted to payroll. PCGenesis users may generate the *Balance Sheets* either by location within class, or by class within location. Users are <u>strongly encouraged</u> to review the gross salary and hours worked totals <u>before</u> the *Current Leave Input File* is posted and the actual payroll is calculated. This report is NOT available after the *Current Leave Input File* is posted.

| Step | Action                                                                      |
|------|-----------------------------------------------------------------------------|
| 1    | From the Business Applications Master Menu, select (F3 - Personnel System). |

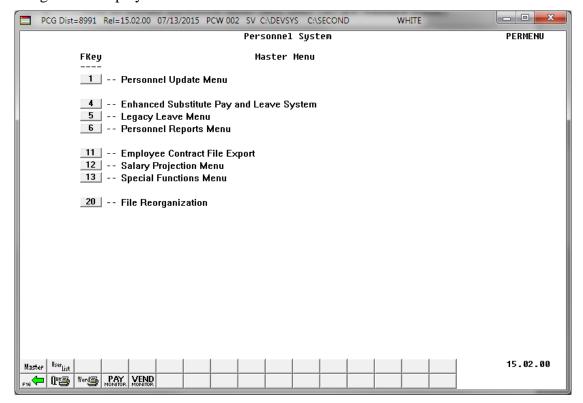

| Step | Action                                                       |
|------|--------------------------------------------------------------|
| 2    | Select (F4 – Enhanced Substitute Pay and Leave System Menu). |

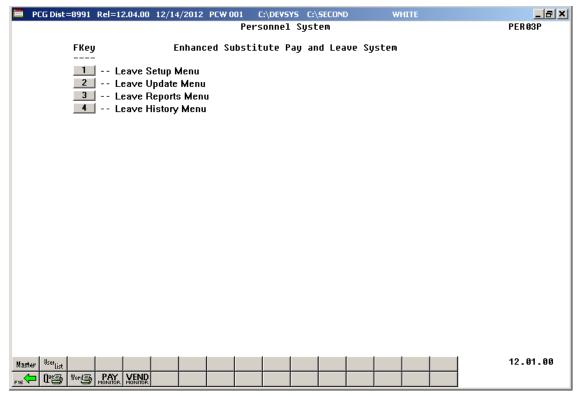

| Step | Action                              |
|------|-------------------------------------|
| 3    | Select 3 (F3 – Leave Reports Menu). |

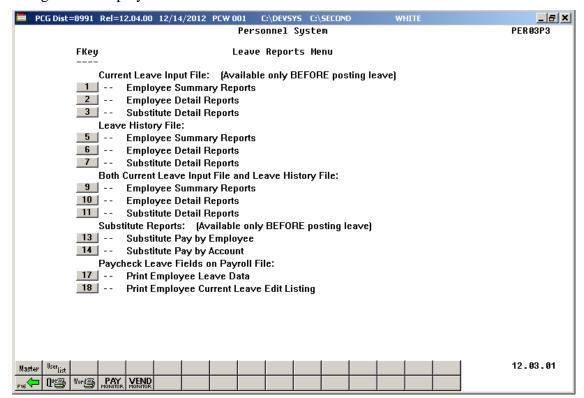

| Step | Action                                        |
|------|-----------------------------------------------|
| 4    | Select 13 (F13 – Substitute Pay by Employee). |

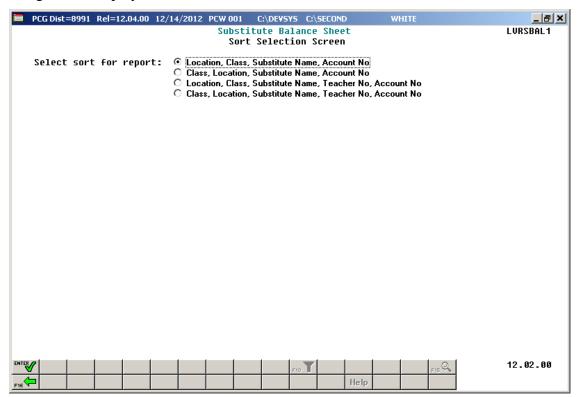

| Step | Action                                                                                                    |
|------|----------------------------------------------------------------------------------------------------|
| 5    | Select the radio button to the left of the desired <b>Select sort for report</b> option to identify the report's sort order. |
| 6    | Select (Enter – Continue).                                                                                                   |

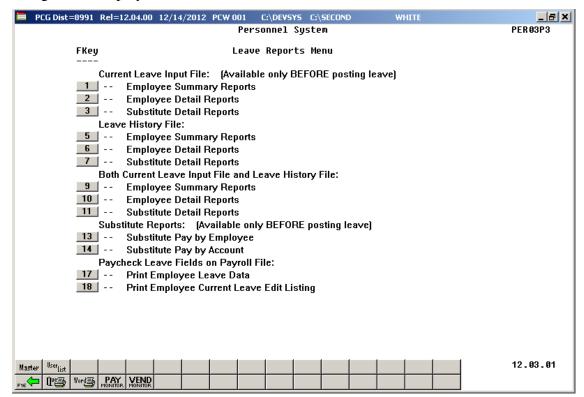

| Step | Action                                                                                                    |
|------|----------------------------------------------------------------------------------------------------|
| 7    | Select Fig. (F16 - Exit) to return to the Enhanced Substitute Pay and Leave Menu, or select (Master) to return to the Business Applications Master Menu.                                                                                                    |
| 8    | To print the report via the Uqueue Print Manager: Select (Uqueue).  To print the report via Microsoft® Word: Select (MS WORD).  Follow the instructions provided in the <u>Technical System Operations Guide</u> , User Interface Procedures, Creating the Microsoft®-PCGenesis QWORD Macro for Report Printing to create the macro necessary to use the feature where appropriate. |

## D1.1 Substitute Pay by Employee – by Account Number

This report is only available <u>before</u> the *Current Leave Input File* is posted to payroll.

| EPORT DATE: 07/19/2012<br>EPORT ID: LVRSBAL1/LVRSBAL2 |     | PAYROLL BAI      |       |         | 20041101 | WITHIN CLASS                                                                           | DAGE 1          |
|-------------------------------------------------------|-----|------------------|-------|---------|----------|----------------------------------------------------------------------------------------|-----------------|
| •                                                     |     |                  |       |         |          |                                                                                        | Detail in order |
| OC SUB# CL SUB NAME                                   |     |                  |       |         |          |                                                                                        | account numbe   |
| TEACHER NAME                                          |     | LV DATE          | RATE  | REG-HRS | REG-AMT  | ACCOUNT NUMBER                                                                         |                 |
| 793 87894 03 AD3M, MA3ALDA                            |     |                  |       |         |          |                                                                                        |                 |
| 088239 HA2MONDS, KA2IMA                               |     | 05/04/2012       | 58.00 | .33     | 19.14    | D 12-100-0-1011-1000-11300                                                             | -0195-1-000000  |
| 087673 BESRIOS, JESFERSON                             |     | 05/03/2012       | 58.00 | .50     | 29.00    | D 12-100-0-1021-1000-11300<br>D 12-100-0-1081-1000-11300<br>D 12-100-0-1310-2220-11300 | -0100-1-000000  |
| 089708 KI5SEY, ROSCO                                  |     | 05/05/2012       | 58.00 | .80     | 46.40    | D 12-100-0-1081-1000-11300                                                             | -0201-1-000000  |
| 087673 BESRIOS, JESFERSON                             |     | 05/03/2012       | 58.00 | .25     | 14.50    | D 12-100-0-1310-2220-11300                                                             | -0195-1-000000  |
| 089391 AL2NSO, JO2TTE                                 |     | 05/01/2012       | 58.00 |         |          | D 12-100-0-2041-1000-11300                                                             |                 |
| 088239 HA2MONDS, KA2IMA                               |     | 05/04/2012       | 58.00 | .33     | 19.14    | D 12-100-0-2041-1000-11300                                                             | -0201-1-000000  |
| 088239 HA2MONDS, KA2IMA                               |     | 05/04/2012       | 58.00 | .34     | 19.72    | D 12-100-0-2041-1000-11300<br>D 12-100-0-2061-1000-11300                               | -0108-1-000000  |
| 087673 BESRIOS, JESFERSON                             |     | 05/03/2012       |       |         |          | D 12-100-0-2061-1000-11300                                                             |                 |
| 089708 KI5SEY, ROSCO                                  |     | 05/05/2012       | 58.00 | .20     |          | D 12-100-0-2111-1000-11300                                                             |                 |
| ,                                                     | * * | SUBSTITUTE TOTAL |       | 5.00    | 290.00   |                                                                                        |                 |
| 793 89861 03 BE4MUDEZ, FA4RY                          |     |                  |       |         |          |                                                                                        |                 |
| 088138 BA7TS. TA7                                     |     | 05/01/2012       | 73.00 | 1.00    | 73 00    | D 12-100-0-1210-2210-11300                                                             | -0108-1-000000  |
|                                                       |     | ,,               |       |         |          |                                                                                        |                 |
| 793 89586 03 CR7SP, LA7OMA                            |     |                  |       |         |          |                                                                                        |                 |
| 087930 CA7Y, SH7RAN                                   |     | 05/01/2012       | 63.00 | 3.00    | 189.00   | D 12-100-0-1081-1000-11300                                                             | -0201-1-000000  |
| 793 89727 03 GA2LARDO, KE2A                           |     |                  |       |         |          |                                                                                        |                 |
| 089117 DE4ORE, MA4IA                                  |     | 05/03/2012       | 68.00 | .99     | 67.32    | D 12-100-0-1021-1000-11300                                                             | -0100-1-000000  |
| 089117 DE4ORE, MA4IA                                  |     | 05/03/2012       | 68.00 | 2.01    | 136.68   | D 12-100-0-1051-1000-11300                                                             | -0100-1-000000  |
| •                                                     | * * | SUBSTITUTE TOTAL |       | 3.00    | 204.00   |                                                                                        |                 |
|                                                       |     |                  |       |         |          |                                                                                        |                 |
| 793 88704 03 GE9GER, DE9ICK<br>088898 GE7TILE, MA7    |     | 05/04/2012       | 58.00 | 1.00    | 58.00    | D 12-100-0-3011-1000-11300                                                             | -0108-1-000000  |
| 793 87977 03 HA8KS. TR8NT                             |     |                  |       |         |          |                                                                                        |                 |
| 087609 SOSELO, NASACHA                                |     | 05/01/2012       | 73.00 | 1.50    | 109.50   | D 12-100-0-1210-2210-11400                                                             | -0100-1-000000  |
|                                                       |     | LOCATION - TOTAL |       | 14.50   | 923.50   |                                                                                        |                 |
|                                                       |     | 200112011 10112  |       | 21.00   | 520.00   |                                                                                        |                 |
|                                                       |     | CLASS - TOTAL    |       | 14.50   | 923.50   |                                                                                        |                 |
|                                                       |     |                  |       |         |          |                                                                                        |                 |

# D1.2 Substitute Pay by Employee – by Teacher Employee Number, and Account Number

This report is only available <u>before</u> the *Current Leave Input File* is posted to payroll.

|                                                 | REPORT DATE: 07/19/2012<br>REPORT ID: LVRSBAL1/LVRSBAL2                                                                                                    | PAYROLL BAI                                                                                                    | LANCE *** I                                                                                      | PRELIMINARY               | - LOCATION                                                                               | WITHIN CLASS PAGE 1                                                                                                    |
|-------------------------------------------------|----------------------------------------------------------------------------------------------------|----------------------------------------------------------------------------------------------------|--------------------------------------------------------------------------------------------------|---------------------------|------------------------------------------------------------------------------------------|----------------------------------------------------------------------------------------------------|
|                                                 | LOC SUB# CL SUB NAME<br>TEACHER NAME                                                                                                    | LV DATE                                                                                                    | RATE                                                                                             | REG-HRS                   | REG-AMT                                                                                  | ACCOUNT NUMBER                                                                                                    |
| Detail in or<br>by absent<br>employee<br>number | 6793 87894 03 AD3M, MA3ALDA 087673 BE8RIOS, JE8FERSON 087673 BE8RIOS, JE8FERSON 087673 BE8RIOS, JE8FERSON 087673 BE8RIOS, JE8FERSON 088239 HA2MONDS, KA2IMA 088239 HA2MONDS, KA2IMA 088239 HA2MONDS, KA2IMA 088239 HA2MONDS, KA2IMA 088239 HA2MONDS, KA2IMA 088239 HA2MONDS, KA2IMA 088239 HA2MONDS, KA2IMA 088239 HA2MONDS, KA2IMA 088239 HA2MONDS, KA2IMA 088391 ALINSO, JOZTTE 089708 KISSEY, ROSCO 6793 89861 03 BE4MUDEZ, FA4RY 088138 BA7TS, TA7 6793 89586 03 CR7SP, LA7OMA 087930 CA7Y, SH7RAN 6793 89727 03 GA2LARDO, KE2A 089117 DE4ORE, MA4IA 089117 DE4ORE, MA4IA | 05/03/2012<br>05/03/2012<br>05/03/2012<br>05/04/2012<br>05/04/2012<br>05/04/2012<br>05/01/2012<br>05/05/2012<br>05/05/2012<br>05/05/2012<br>05/01/2012<br>05/01/2012<br>05/03/2012<br>05/03/2012<br>05/03/2012<br>** SUBSTITUTE TOTAL | \$8.00<br>\$8.00<br>\$8.00<br>\$8.00<br>\$8.00<br>\$8.00<br>\$8.00<br>\$8.00<br>\$8.00<br>\$8.00 | .33<br>.33<br>.34<br>2.00 | 14.50<br>14.50<br>19.14<br>19.14<br>19.72<br>116.00<br>46.40<br>11.60<br>290.00<br>73.00 | D 12-100-0-1021-1000-11300-0100-1-000000 D 12-100-0-310-2220-11300-0195-1-000000 D 12-100-0-2061-1000-11300-0195-1-000000 D 12-100-0-1011-1000-11300-0195-1-000000 D 12-100-0-2041-1000-11300-0108-1-000000 D 12-100-0-2061-1000-11300-0108-1-000000 D 12-100-0-2101-1000-11300-0108-1-000000 D 12-100-0-2111-1000-11300-0108-1-000000 D 12-100-0-2111-1000-11300-0201-1-000000 D 12-100-0-2111-1000-11300-0201-1-000000 D 12-100-0-1210-2210-11300-0108-1-000000 D 12-100-0-1081-1000-11300-0108-1-000000 D 12-100-0-1081-1000-11300-0108-1-000000 D 12-100-0-1081-1000-11300-0100-1-000000 D 12-100-0-1021-1000-11300-0100-1-000000 |
|                                                 | 6793 88704 03 GE9GER, DE9ICK<br>088898 GE7TILE, MA7                                                                                                    | 05/04/2012                                                                                                    | 58.00                                                                                            | 1.00                      | 58.00                                                                                    | D 12-100-0-3011-1000-11300-0108-1-000000                                                                                                    |
|                                                 | 6793 87977 03 HA8KS, TR8NT<br>087609 SO8ELO, NASACHA                                                                                                    | 05/01/2012<br>** LOCATION - TOTAL                                                                                                    | 73.00                                                                                            | 1.50<br>14.50             | 109.50<br>923.50                                                                         | D 12-100-0-1210-2210-11400-0100-1-000000                                                                                                    |
|                                                 |                                                                                                    | ** CLASS - TOTAL                                                                                                    |                                                                                                  | 14.50                     | 923.50                                                                                   |                                                                                                    |

### D2. Creating Substitute Pay by Account Report

The *Substitute Pay by Account Report* provides a listing of substitute employees' salary gross, sorted by account number, and includes the employees' rates, hours, gross pay, and gross salary process type codes. This report is only available <u>before</u> the *Current Leave Input File* is posted to payroll. Users are <u>strongly encouraged</u> to review the gross salary and hours worked totals <u>before</u> the *Current Leave Input File* is posted and the actual payroll is calculated. This report is NOT available after the *Current Leave Input File* is posted.

| Step | Action                                                                        |
|------|-------------------------------------------------------------------------------|
| 1    | From the Business Applications Master Menu, select 3 (F3 - Personnel System). |

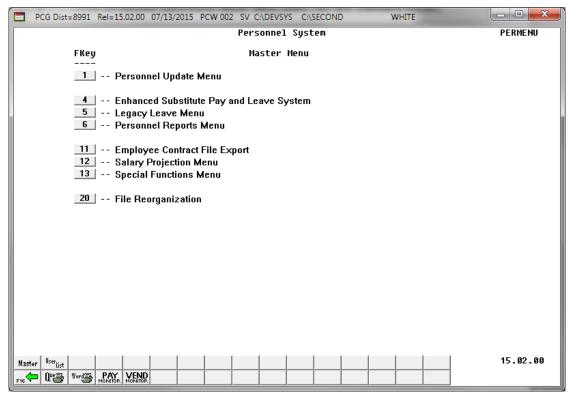

| Step | Action                                                       |
|------|--------------------------------------------------------------|
| 2    | Select (F4 – Enhanced Substitute Pay and Leave System Menu). |

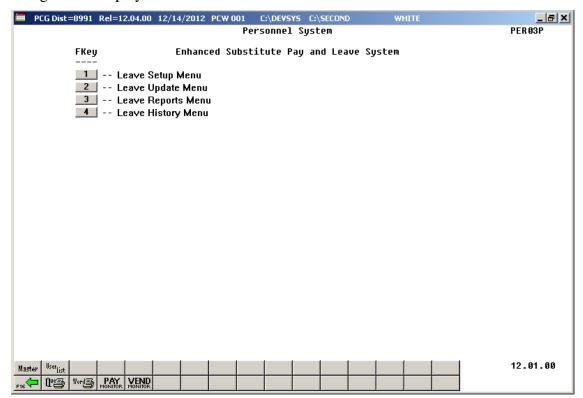

| Step | Action                              |
|------|-------------------------------------|
| 3    | Select 3 (F3 – Leave Reports Menu). |

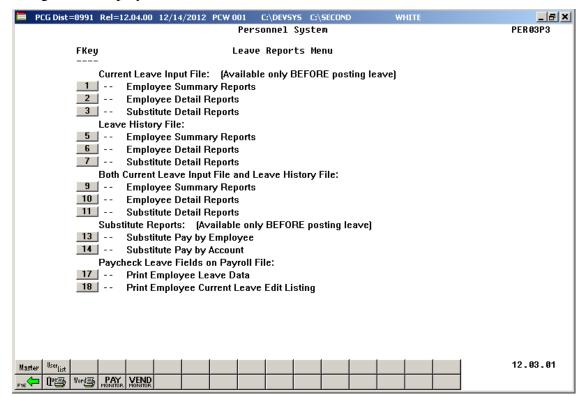

| Step | Action                                         |
|------|------------------------------------------------|
| 4    | Select 14 (F14 – Substitute Pay by Account).   |
|      | "*** Processing Request ***" briefly displays. |

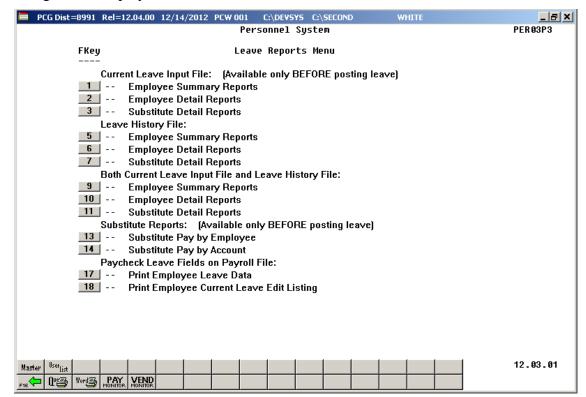

| Step | Action                                                                                                    |
|------|----------------------------------------------------------------------------------------------------|
| 5    | Select (F16 - Exit) to return to the Enhanced Substitute Pay and Leave Menu, or select (Master) to return to the Business Applications Master Menu.                                                                                                 |
| 6    | To print the report via the Uqueue Print Manager: Select (Uqueue).  To print the report via Microsoft® Word: Select (MS WORD).                                                                                                    |
|      | Follow the instructions provided in the <u>Technical System Operations Guide</u> , User Interface Procedures, Creating the Microsoft®-PCGenesis QWORD Macro for Report Printing to create the macro necessary to use the feature where appropriate. |

## D2.1 Substitute Pay by Account Report

This report is only available before the Current Leave Input File is posted to payroll.

| REPORT ID:<br>PERIOD END: | PAYR-LVRSACT2<br>01/30/2017 |        |      |       |     |        | REPORT - SMITH<br>BER, EMPLOYEE |        |      |                                       |
|---------------------------|-----------------------------|--------|------|-------|-----|--------|---------------------------------|--------|------|---------------------------------------|
| MPNO EMPLOYEE             | NAME                        | STATUS | LOC  | CLASS | SCH | RATE   | HOURS                           | GROSS  | CODE | ACCOUNT                               |
| 8280 EC7ERT, N            | П70                         | A      | 6793 | 03    | 12  | 73.000 | 1.22                            | 89.06  | D    | 17-100-0-1021-1000-11300-0195-1-0000  |
| 8280 EC7ERT, V            | Л70                         | A      | 6793 | 03    | 12  | 73.000 | 1.22                            | 89.06  | D    |                                       |
| 8280 EC7ERT, V            | Л70                         | A      | 6793 | 03    | 12  | 73.000 | .78                             | 56.94  | D    | 17-100-0-1071-1000-11300-0195-1-00000 |
| 8280 EC7ERT, V            |                             | A      | 6793 | 03    | 12  | 73.000 | .78                             | 56.94  | D    |                                       |
| 9496 CAGALES,             | DE6MAR                      | A      | 6793 | 03    | 12  | 58.000 | 3.00                            | 174.00 | D    | 17-100-0-1081-1000-11300-0201-1-00000 |
| 8917 DE2UCA, A            | AN2BAL                      | A      | 6793 | 03    | 12  | 58.000 | . 25                            | 14.50  | D    |                                       |
| 8319 HI4LS, HE            | E4MA                        | A      | 6793 | 03    | 12  | 63.000 | 1.00                            | 63.00  | D    |                                       |
| ** TO                     | OTAL RECORDS PRINTE         | D      |      | 7     |     |        | 8.25                            | 543.50 |      |                                       |

# Procedure E: Paycheck Leave Fields on Payroll File Reports

# E1. Print Employee Leave Data / Print Employee Current Leave Edit Listing

The *Employee Leave Data Report* provides a listing of employee leave totals by type.

| Step | Action                                                                        |
|------|-------------------------------------------------------------------------------|
| 1    | From the Business Applications Master Menu, select 3 (F3 - Personnel System). |

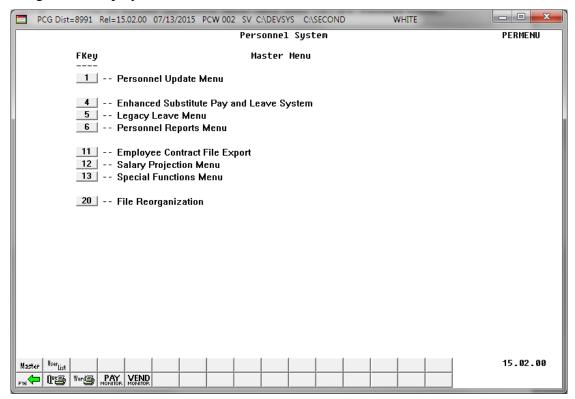

| Step | Action                                                       |
|------|--------------------------------------------------------------|
| 2    | Select (F4 – Enhanced Substitute Pay and Leave System Menu). |

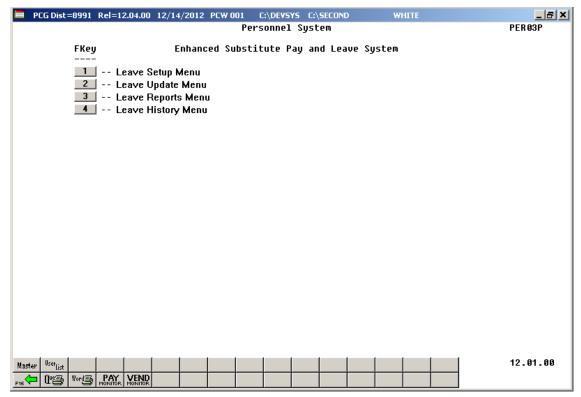

| Step | Action                              |
|------|-------------------------------------|
| 3    | Select 3 (F3 – Leave Reports Menu). |

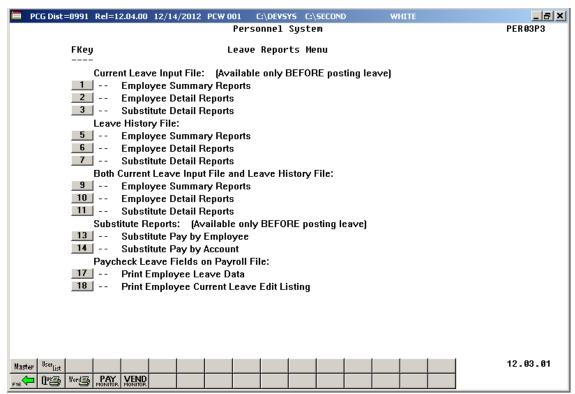

| Step | Action                                                                                                    |  |  |  |  |  |  |  |  |  |  |
|------|----------------------------------------------------------------------------------------------------|--|--|--|--|--|--|--|--|--|--|
| 4    | To create an Employee Leave Data Report, select one of the following options:                                                                                                    |  |  |  |  |  |  |  |  |  |  |
|      | [17] (F17 – Print Employee Leave Data)                                                                                                    |  |  |  |  |  |  |  |  |  |  |
|      | 18 (F18 – Print Employee Current Leave Edit Listing)                                                                                                    |  |  |  |  |  |  |  |  |  |  |
|      | F17 – Print Employee Leave Data prints all paycheck leave data of the employees selected by the payroll filter, whether or not the employee has any current leave.                                                                                                    |  |  |  |  |  |  |  |  |  |  |
|      | F18 – Print Employee Current Leave Edit Listing prints leave data of the employees selected by the payroll filter, only if the employee has <u>current</u> leave in their paycheck leave fields on the Payroll File.                                                             |  |  |  |  |  |  |  |  |  |  |
|      | Refer to the <u>Payroll System Operations Guide</u> , Section B: Payroll Update Processing, Topic 4: Update/Display Payroll Information, Procedure E: Updating/Displaying Leave Data for the instructions on reviewing the employee's paycheck leave fields on the Payroll File. |  |  |  |  |  |  |  |  |  |  |
|      | Although the screenshot examples refer to the "F17 – Print Employee Leave Data", these instructions apply to <u>all</u> of the Paycheck Leave Data menu selections.                                                                                                    |  |  |  |  |  |  |  |  |  |  |

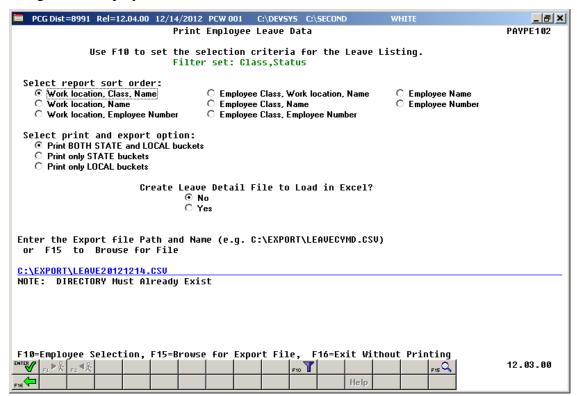

| Step | Action                                                                                                    |
|------|----------------------------------------------------------------------------------------------------|
| 5    | <b>To set specific search criteria:</b> Select [F10] ( <b>F10</b> – Set filter condition). On the <i>Print Employees' Leave</i> – <i>Set Employee Selection Filter</i> screen, make the appropriate selections and entries. Verify "Filter conditions set." displays. |
|      | Refer to the <u>Payroll System Operations Guide</u> , Section B: Payroll Update Processing, Topic 1: Set/Clear Employee Search Criteria for the instructions on limiting the report results to specific search criteria.                                              |
| 6    | Select the radio button to the left of the desired <b>Select sort order</b> option to identify the report's sort order.                                                                                                    |
| 7    | Select the radio button to the left of the desired <b>Select print and export options</b> to identify the leave buckets ( <b>State</b> and/or <b>Local</b> ) to print and/or export.                                                                                  |
| 8    | Select the radio button to left of the appropriate response in the <b>Create Leave Detail File to Load in Excel?</b> field. In order to produce a comma separated data file with the data from the report, select 'Yes'. Otherwise, select 'No'.                      |
| 9    | <b>If creating an export file:</b> Verify the <b>C:\EXPORT</b> folder exists, or create the folder where appropriate.                                                                                                    |

| Step | Action                                                                                                    |
|------|----------------------------------------------------------------------------------------------------|
| 10   | If creating an export file: Enter C:\EXPORT\LEAVEccyymmdd.csv in the Enter File Name and Path for Export File field, or select F10 (to Browse for file) to locate the file manually.                                              |
| 11   | Select Enter – Continue).                                                                                                    |
|      | <b>If creating an export file:</b> If the filename from Step 10 is invalid, the "UNABLE TO OPEN LEAVE CSV FILE 35 = File Not Found" error message displays. In this instance, return to Step 10 to enter the correct information. |
|      | "Processing Request" briefly displays where appropriate.                                                                                                    |

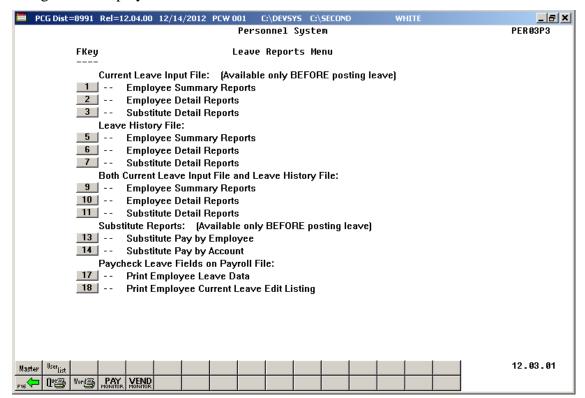

| Step | Action                                                                                                    |
|------|----------------------------------------------------------------------------------------------------|
| 12   | Select Fig. (F16 - Exit) to return to the Enhanced Substitute Pay and Leave Menu, or select (Master) to return to the Business Applications Master Menu.                                                                                            |
| 13   | To print the report via the Uqueue Print Manager: Select (Uqueue).  To print the report via Microsoft® Word: Select (MS WORD).                                                                                                    |
|      | Follow the instructions provided in the <u>Technical System Operations Guide</u> , User Interface Procedures, Creating the Microsoft®-PCGenesis QWORD Macro for Report Printing to create the macro necessary to use the feature where appropriate. |

## E2. Employee Leave Data Report – Example

| REPORT DATE: 07/05/2012<br>REPORT TIME: 13:58 |                     | EMPLOYEE LEAVE DATA REPORT - STATE AND LOCAL BUCKETS<br>SORTED BY WORK LOCATION, NAME<br>Filter set: Status |        |     |      |                                                |                                      |                                      |                                      |                                      |                                      | PAGE: 2<br>PROGRAM: PAYPR102         |                                                                            |
|-----------------------------------------------|---------------------|----------------------------------------------------------------------------------------------------|--------|-----|------|------------------------------------------------|--------------------------------------|--------------------------------------|--------------------------------------|--------------------------------------|--------------------------------------|--------------------------------------|----------------------------------------------------------------------------|
| EMPNO                                         | EMPLOYEE NAME       | CLASS                                                                                                    | MK TOC | JOB | STAT | SICK                                           | PERSONAL                             | VACATION                             | OTHER                                | W/O PAY                              | STAFF                                | SCK BNK                              |                                                                            |
| 87862                                         | CH3RCHILL, HA3RISON | 01                                                                                                    | 0100   | 003 | A    | 8.75<br>0.00<br>0.00<br>0.00<br>0.00<br>0.00   | 0.00<br>0.00<br>0.00<br>0.00<br>0.00 | 0.00<br>0.00<br>0.00<br>0.00<br>0.00 | 0.00<br>0.00<br>0.00<br>0.00<br>0.00 | 0.00<br>0.00<br>0.00<br>0.00<br>0.00 | 0.00<br>0.00<br>0.50<br>0.00<br>0.00 | 0.00<br>0.00<br>0.00<br>0.00<br>0.00 | STATE BAL<br>STATE CUR<br>STATE YTD<br>LOCAL BAL<br>LOCAL CUR<br>LOCAL YTD |
| 89412                                         | CHSISTY, ALSA       | 08                                                                                                    | 0100   | 026 | A    | 59.00<br>0.00<br>5.75<br>0.00<br>0.00          | 0.00<br>0.00<br>1.00<br>0.00<br>0.00 | 0.00<br>0.00<br>0.00<br>0.00<br>0.00 | 0.00<br>0.00<br>0.00<br>0.00<br>0.00 | 0.00<br>0.00<br>0.00<br>0.00<br>0.00 | 0.00<br>0.00<br>5.00<br>0.00<br>0.00 | 0.00<br>0.00<br>0.00<br>0.00<br>0.00 | STATE BAL<br>STATE CUR<br>STATE YTD<br>LOCAL BAL<br>LOCAL CUR<br>LOCAL YTD |
| 87904                                         | СНЭАТЕ, СНЭСК       | 01                                                                                                    | 0100   | 002 | A    | 53.00<br>0.00<br>12.00<br>0.00<br>0.00<br>0.00 | 0.00<br>0.00<br>0.00<br>0.00<br>0.00 | 0.00<br>0.00<br>0.00<br>0.00<br>0.00 | 0.00<br>0.00<br>0.00<br>0.00<br>0.00 | 0.00<br>0.00<br>0.00<br>0.00<br>0.00 | 0.00<br>0.00<br>0.00<br>0.00<br>0.00 | 0.00<br>0.00<br>0.00<br>0.00<br>0.00 | STATE BAL<br>STATE CUR<br>STATE YTD<br>LOCAL BAL<br>LOCAL CUR<br>LOCAL YTD |
| 88386                                         | CR7SP, AU7USTINE    | 01                                                                                                    | 0100   | 003 | A    | 14.00<br>0.00<br>1.00<br>0.00<br>0.00<br>0.00  | 0.00<br>0.00<br>0.00<br>0.00<br>0.00 | 0.00<br>0.00<br>0.00<br>0.00<br>0.00 | 0.00<br>0.00<br>0.00<br>0.00<br>0.00 | 0.00<br>0.00<br>0.00<br>0.00<br>0.00 | 0.00<br>0.00<br>1.00<br>0.00<br>0.00 | 0.00<br>0.00<br>0.00<br>0.00<br>0.00 | STATE BAL<br>STATE CUR<br>STATE YTD<br>LOCAL BAL<br>LOCAL CUR<br>LOCAL YTD |

## E3. Employee Current Leave Edit Listing – Example

| REPORT DATE: 03/10/2017<br>REPORT TIME: 15:06 |                   | CURRENT LEAVE EDIT REPORT - STATE AND LOCAL BUCKETS<br>SORTED BY WORK LOCATION, CLASS, NAME<br>Filter set: Status |        |     |      |                                               |                                      |                                              |                                      |                                      | PAGE: 1<br>PROGRAM: PAYPR102         |                                              |                                                                            |
|-----------------------------------------------|-------------------|----------------------------------------------------------------------------------------------------|--------|-----|------|-----------------------------------------------|--------------------------------------|----------------------------------------------|--------------------------------------|--------------------------------------|--------------------------------------|----------------------------------------------|----------------------------------------------------------------------------|
| EMPNO                                         | EMPLOYEE NAME     | CLASS T                                                                                                    | MK TOC | JOB | STAT | SICK                                          | PERSONAL                             | VACATION                                     | OTHER                                | W/O PAY                              | STAFF                                | SCK BNK                                      |                                                                            |
| 87770                                         | JO6, LEGAH        | 01                                                                                                    | 0108   | 004 | A    | 59.00<br>0.00<br>0.00<br>0.00<br>0.00<br>0.00 | 0.00<br>0.00<br>1.00<br>0.00<br>0.00 | 0.00<br>0.00<br>0.00<br>0.00<br>0.00<br>0.00 | 0.00<br>0.00<br>1.00<br>0.00<br>0.00 | 0.00<br>0.00<br>0.00<br>0.00<br>0.00 | 0.00<br>2.00<br>2.00<br>0.00<br>0.00 | 0.00<br>0.00<br>0.00<br>0.00<br>0.00         | STATE BAL<br>STATE CUR<br>STATE YTD<br>LOCAL BAL<br>LOCAL CUR<br>LOCAL YTD |
| 87590                                         | CATY, SHTRAN      | 01                                                                                                    | 0195   | 002 | A    | 21.75<br>8.00<br>8.00<br>0.00<br>0.00<br>0.00 | 0.00<br>0.00<br>0.00<br>0.00<br>0.00 | 0.00<br>0.00<br>0.00<br>0.00<br>0.00<br>0.00 | 0.00<br>0.00<br>0.00<br>0.00<br>0.00 | 0.00<br>0.00<br>0.00<br>0.00<br>0.00 | 0.00<br>0.00<br>1.00<br>0.00<br>0.00 | 0.00<br>0.00<br>0.00<br>0.00<br>0.00         | STATE BAL<br>STATE CUR<br>STATE YTD<br>LOCAL BAL<br>LOCAL CUR<br>LOCAL YTD |
| 89327                                         | BA2MAN, MA2YBELLE | 01                                                                                                    | 0201   | 003 | A    | 55.00<br>3.00<br>5.00<br>0.00<br>0.00<br>0.00 | 0.00<br>0.00<br>0.00<br>0.00<br>0.00 | 0.00<br>0.00<br>0.00<br>0.00<br>0.00<br>0.00 | 0.00<br>0.00<br>1.00<br>0.00<br>0.00 | 0.00<br>0.00<br>0.00<br>0.00<br>0.00 | 0.00<br>0.00<br>3.00<br>0.00<br>0.00 | 0.00<br>0.00<br>0.00<br>0.00<br>0.00         | STATE BAL<br>STATE CUR<br>STATE YTD<br>LOCAL BAL<br>LOCAL CUR<br>LOCAL YTD |
| 88589                                         | CA2ON, RO2        | 01                                                                                                    | 0201   | 003 | A    | 16.25<br>0.50<br>3.00<br>0.00<br>0.00<br>0.00 | 0.00<br>0.00<br>0.00<br>0.00<br>0.00 | 0.00<br>0.00<br>0.00<br>0.00<br>0.00         | 0.00<br>0.00<br>0.00<br>0.00<br>0.00 | 0.00<br>0.00<br>0.00<br>0.00<br>0.00 | 0.00<br>0.00<br>0.00<br>0.00<br>0.00 | 0.00<br>0.00<br>0.00<br>0.00<br>0.00<br>0.00 | STATE BAL<br>STATE CUR<br>STATE YTD<br>LOCAL BAL<br>LOCAL CUR<br>LOCAL YTD |